## Package 'weightedScores'

October 12, 2022

<span id="page-0-0"></span>**Version** 0.9.5.3

Date 2020-03-20

Title Weighted Scores Method for Regression Models with Dependent Data

Author Aristidis K. Nikoloulopoulos [aut, cre], Harry Joe [aut]

Maintainer Aristidis K. Nikoloulopoulos <a.nikoloulopoulos@uea.ac.uk>

**Depends**  $R$  ( $>= 2.0.0$ ), mvtnorm, rootSolve

## Description

The weighted scores method and composite likelihood information criteria as an intermediate step for variable/correlation selection for longitudinal ordinal and count data in Nikoloulopou-los, Joe and Chaganty (2011) [<doi:10.1093/biostatistics/kxr005>](https://doi.org/10.1093/biostatistics/kxr005), Nikoloulopou-los (2016) [<doi:10.1002/sim.6871>](https://doi.org/10.1002/sim.6871) and Nikoloulopoulos (2017) [<arXiv:1510.07376>](https://arxiv.org/abs/1510.07376).

License GPL  $(>= 2)$ 

NeedsCompilation yes

Repository CRAN

Date/Publication 2020-03-23 17:20:02 UTC

## R topics documented:

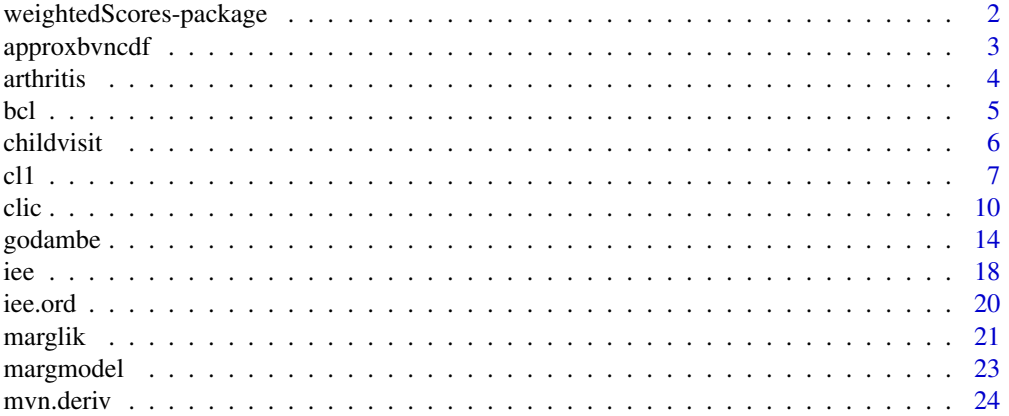

<span id="page-1-0"></span>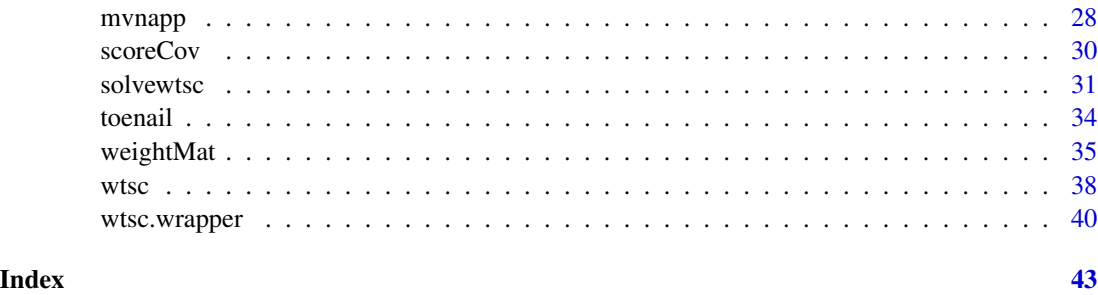

weightedScores-package

*Weighted Scores Method for Regression Models with Dependent Data*

#### Description

The weighted scores method and CL1 information criteria as an intermediate step for variable/correlation selection for longitudinal ordinal and count data in Nikoloulopoulos, Joe and Chaganty (2011) and Nikoloulopoulos (2016, 2017).

#### Details

This package contains R functions to implement:

- The weighted scores method for regression models with dependent data and negative binomial (Nikoloulopoulos, Joe and Chaganty, 2011), GLM (Nikoloulopoulos, 2016) and ordinal probit/logistic (Nikoloulopoulos, 2017) margins.
- The composite likelihood information criteria for regression models with dependent data and ordinal probit/logistic margins (Nikoloulopoulos, 2016, 2017).

#### Author(s)

Aristidis K. Nikoloulopoulos.

#### **References**

Nikoloulopoulos, A.K., Joe, H. and Chaganty, N.R. (2011) Weighted scores method for regression models with dependent data. *Biostatistics*, 12, 653–665. doi: [10.1093/biostatistics/kxr005.](https://doi.org/10.1093/biostatistics/kxr005)

Nikoloulopoulos, A.K. (2016) Correlation structure and variable selection in generalized estimating equations via composite likelihood information criteria. *Statistics in Medicine*, 35, 2377–2390. doi: [10.1002/sim.6871.](https://doi.org/10.1002/sim.6871)

Nikoloulopoulos, A.K. (2017) Weighted scores method for longitudinal ordinal data. *Arxiv e-prints*, <arXiv:1510.07376>. <https://arxiv.org/abs/1510.07376>.

<span id="page-2-1"></span><span id="page-2-0"></span>

## Description

Approximation of bivariate standard normal cumulative distribution function (Johnson and Kotz, 1972).

## Usage

approxbvncdf(r,x1,x2,x1s,x2s,x1c,x2c,x1f,x2f,t1,t2)

## Arguments

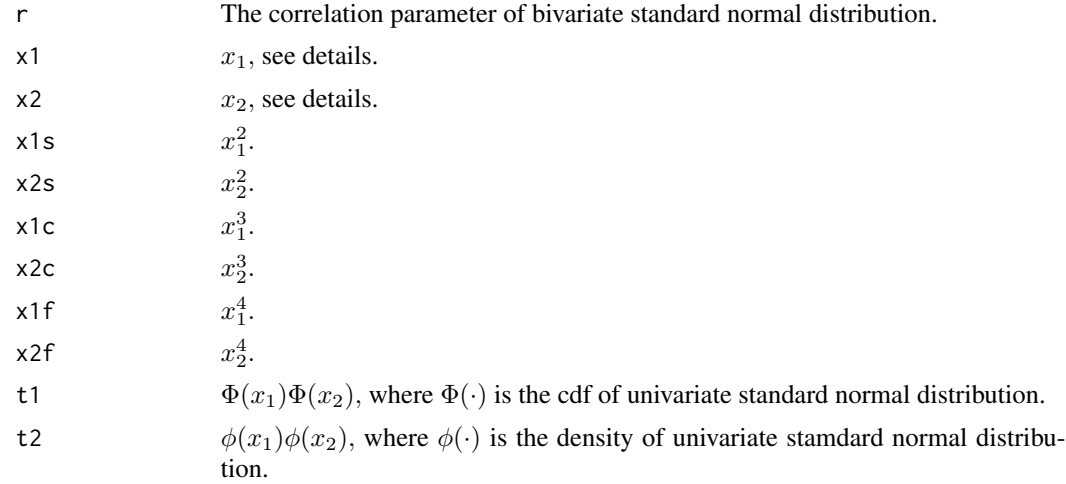

## Details

The approximation for the bivariate normal cdf is from Johnson and Kotz (1972), page 118. Let  $\Phi_2(x_1, x_2; \rho) = Pr(Z_1 \le x_1, Z_2 \le x_2)$ , where  $(Z_1, Z_2)$  is bivariate normal with means 0, variances 1 and correlation  $\rho$ . An expansion, due to Pearson (1901), is

$$
\Phi_2(x_1, x_2; \rho) = \Phi(x_1)\Phi(x_2) + \phi(x_1)\phi(x_2)\sum_{j=1}^{\infty} \rho^j \psi_j(x_1)\psi_j(x_2)/j!
$$

where

$$
\psi_j(z) = (-1)^{j-1} d^{j-1} \phi(z) / dz^{j-1}.
$$

Since

$$
\phi'(z) = -z\phi(z), \phi''(z) = (z^2 - 1)\phi(z), \phi'''(z) = [2z - z(z^2 - 1)]\phi(z) = (3z - z^3)\phi(z),
$$

$$
\phi^{(4)}(z) = [3 - 3z^2 - z(3z - z^3)]\phi(z) = (3 - 6z^2 + z^4)\phi(z)
$$

<span id="page-3-0"></span>we have

$$
\Phi_2(x_1, x_2; \rho) = \Phi(x_1)\Phi(x_2) + \phi(x_1)\phi(x_2)[\rho + \rho^2 x_1 x_2/2 + \rho^3 (x_1^2 - 1)(x_2^2 - 1)/6 + \rho^4 (x_1^3 - 3x_1)(x_2^3 - 3x_2)/24
$$

$$
+ \rho^5 (x_1^4 - 6x_1^2 + 3)(x_2^4 - 6x_2^2 + 3)/120 + \cdots]
$$

A good approximation is obtained truncating the series at  $\rho^3$  term for  $|\rho| \le 0.4$ , and at  $\rho^5$  term for  $0.4 < |\rho| \leq 0.7$ . Higher order terms may be required for  $|\rho| > 0.7$ .

#### Value

An approximation of bivariate normal cumulative distribution function.

#### References

Johnson, N. L. and Kotz, S. (1972) *Continuous Multivariate Distributions.* Wiley, New York.

Pearson, K. (1901) Mathematical contributions to the theory of evolution-VII. On the correlation of characters not quantitatively measureable. *Philosophical Transactions of the Royal Society of London, Series A,* 195, 1–47.

#### See Also

[scoreCov](#page-29-1)

arthritis *Rheumatoid Arthritis Clinical Trial*

#### Description

Rheumatoid self-assessment scores for 302 patients, measured on a five-level ordinal response scale at three follow-up times.

#### Usage

data(arthritis)

#### Format

A data frame with 888 observations on the following 7 variables:

- id Patient identifier variable.
- y Self-assessment score of rheumatoid arthritis measured on a five-level ordinal response scale.
- sex Coded as (1) for female and (2) for male.
- age Recorded at the baseline.
- trt Treatment group variable, coded as (1) for the placebo group and (2) for the drug group.

baseline Self-assessment score of rheumatoid arthritis at the baseline.

time Follow-up time recorded in months.

## <span id="page-4-0"></span>Source

Lipsitz, S.R. and Kim, K. and Zhao, L. (1994). Analysis of repeated categorical data using generalized estimating equations. *Statistics in Medicine*, 13, 1149–1163.

## Examples

data(arthritis)

## <span id="page-4-1"></span>bcl *BIVARIATE COMPOSITE LIKELIHOOD FOR MULTIVARIATE NORMAL COPULA WITH CATEGORICAL AND COUNT REGRES-SION*

## Description

Bivariate composite likelihood for multivariate normal copula with categorical and count regression.

## Usage

```
bcl(r,b,gam,xdat,ydat,id,tvec,margmodel,corstr,link)
bcl.ord(r,b,gam,xdat,ydat,id,tvec,corstr,link)
```
## Arguments

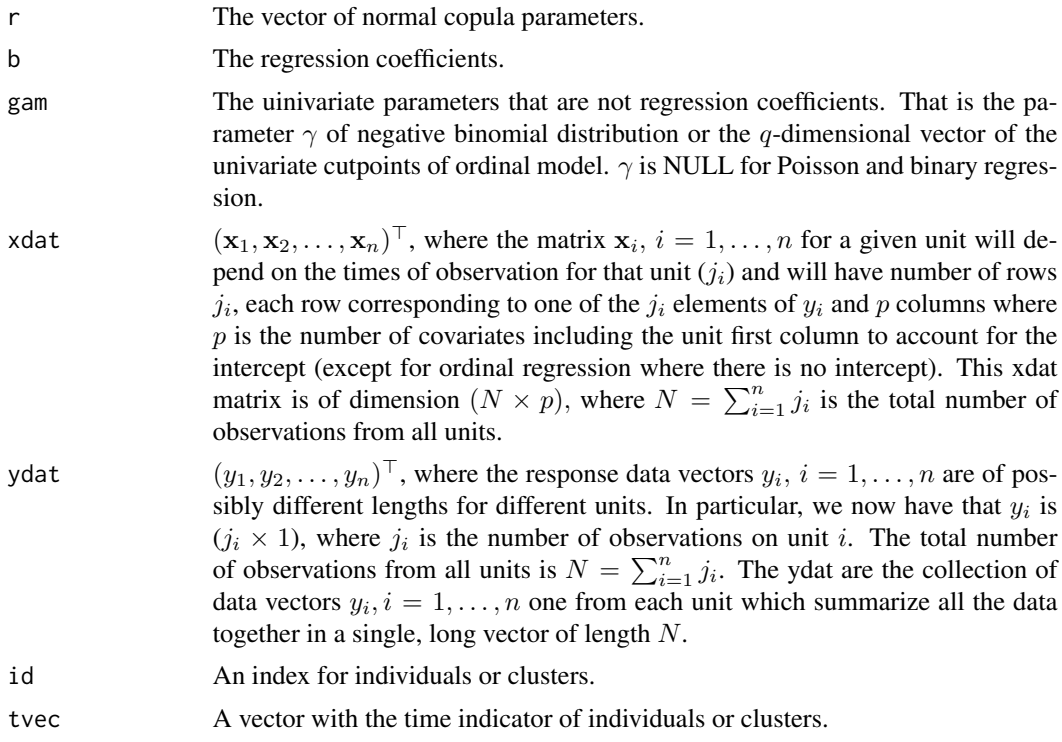

<span id="page-5-0"></span>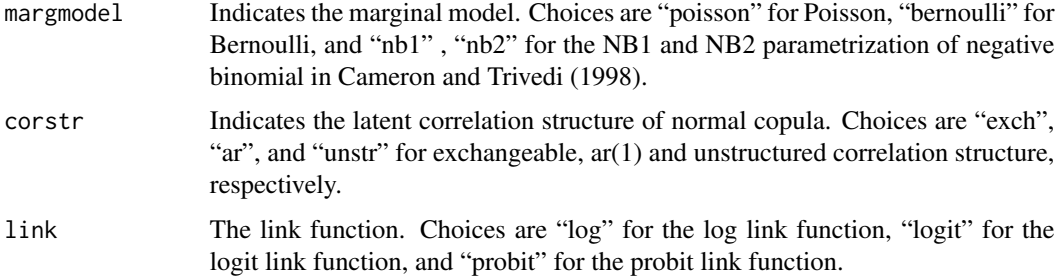

#### Details

The CL1 composite likelihood in Zhao and Joe (2005). That is the sum of bivariate marginal loglikelihoods.

bcl.ord is a variant of the code for ordinal (probit and logistic) regression.

## Value

The negative bivariate composite likelihood for multivariate normal copula with Poisson or binary or negative binomial or ordinal regression.

#### Author(s)

Aristidis K. Nikoloulopoulos <A.Nikoloulopoulos@uea.ac.uk> Harry Joe <harry.joe@ubc.ca>

## References

Zhao, Y. and Joe, H. (2005) Composite likelihood estimation in multivariate data analysis. *The Canadian Journal of Statistics*, 33, 335–356.

Cameron, A. C. and Trivedi, P. K. (1998) *Regression Analysis of Count Data.* Cambridge: Cambridge University Press.

#### See Also

[cl1](#page-6-1), [iee](#page-17-1)

childvisit *Hospital Visit Data*

#### Description

The response vector consists of quarterly numbers of hospital visits over a one year period for a child age at four or younger, and three baseline covariates are age, sex, and maternal smoking status. The sample size of this study is  $n = 73$  children.

## <span id="page-6-0"></span>Usage

data(childvisit)

## Format

A data frame with 292 observations on the following 6 variables.

id The child ID.

age The age in months.

sex The sex indicator.

matsmst The maternal smoking status.

quarter The time indicator.

hospvis The response vector of quarterly numbers of hospital visits.

## Source

Song P.X.K. (2007). Correlated Data Analysis: Modeling, Analytics, and Application. *Correlated Data Analysis: Modeling, Analytics, and Application.* Book Webpage/Supplementary Material. Springer, NY.

## <span id="page-6-1"></span>cl1 *OPTIMIZATION ROUTINE FOR BIVARIATE COMPOSITE LIKELI-HOOD FOR MVN COPULA*

#### Description

Optimization routine for bivariate composite likelihood for MVN copula.

## Usage

```
cl1(b,gam,xdat,ydat,id,tvec,margmodel,corstr,link)
cl1.ord(b,gam,xdat,ydat,id,tvec,corstr,link)
```
## Arguments

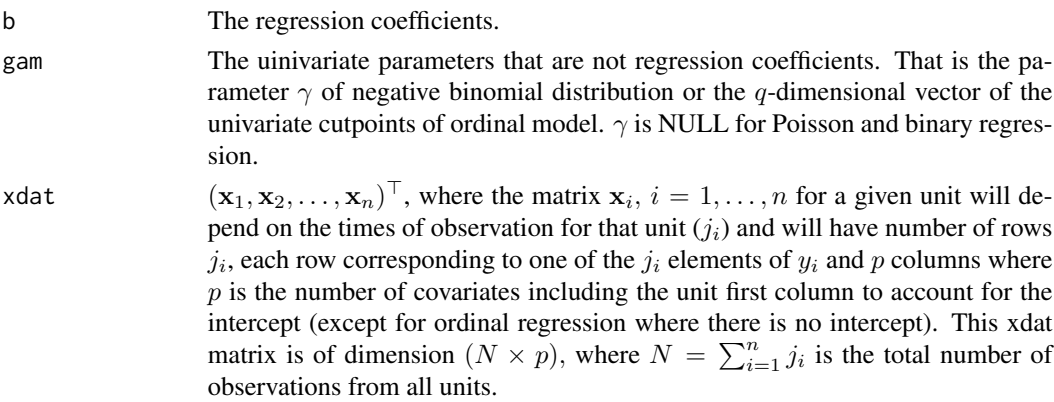

<span id="page-7-0"></span>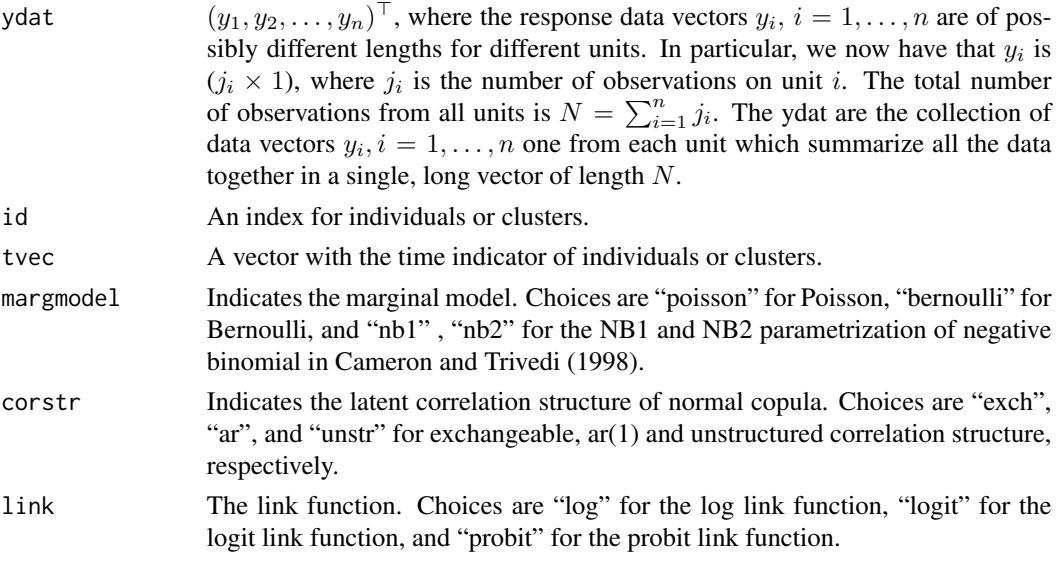

## Details

The CL1 composite likelihood method in Zhao and Joe (2005). The univariate parameters are estimated from the sum of univariate marginal log-likelihoods and then the dependence parameters are estimated from the sum of bivariate marginal log-likelihoods with the univariate parameters fixed from the first step.

Note that bcl.ord is a variant of the code for ordinal (probit and logistic) regression.

## Value

A list containing the following components:

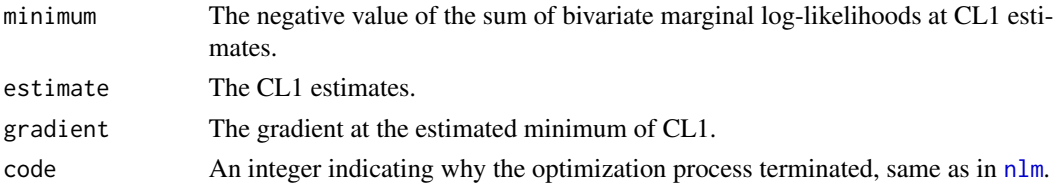

## Author(s)

Aristidis K. Nikoloulopoulos <A.Nikoloulopoulos@uea.ac.uk> Harry Joe <harry.joe@ubc.ca>

## References

Zhao, Y. and Joe, H. (2005) Composite likelihood estimation in multivariate data analysis. *The Canadian Journal of Statistics*, 33, 335–356.

## See Also

[bcl](#page-4-1) [iee](#page-17-1)

#### **Examples**

```
#NB1 regression for count data
#read and set up data set
data(childvisit)
# covariates
season1 <- childvisit$q
season1[season1>1]<-0
xdat<-cbind(1,childvisit$sex,childvisit$age,childvisit$m,season1)
# response
ydat <- childvisit$hosp
#id
id<-childvisit$id
#time
tvec<-childvisit$a
select the marginal model
#
margmodel="nb1"#select the correlation structure
corstr="exch"
perform CL1 estimation
\pmi.est<-iee(xdat,ydat,margmodel)
cat("\niest: IEE estimates\n")
print(c(i.est$reg,i.est$gam))
est.rho<-cl1(b=i.est$reg,gam=i.est$gam,xdat,ydat,id,tvec,margmodel.corstr)
cat("\nest.rho: CL1 estimates\n")
print(est.rho$e)
#Ordinal regression
#read and set up data set
data(arthritis)
nn=nrow(arthritis)
bas2<-bas3<-bas4<-bas5<-rep(0,nn)
bas2[arthritis$b==2]<-1
bas3[arthritis$b==3]<-1
bas4[arthritis$b==4]<-1
bas5[arthritis$b==5]<-1
t2 < -t3 < -rep(0, nn)t2[arthritis$ti==3]<-1
t3[arthritis$ti==5]<-1
```
 $c11$ 

<span id="page-9-0"></span>10

```
xdat=cbind(t2,t3,arthritis$trt,bas2,bas3,bas4,bas5,arthritis$age)
ydat=arthritis$y
id<-arthritis$id
#time
tvec<-arthritis$time
#select the link
link="logit"
#select the correlation structure
corstr="exch"
\#perform CL1 estimation
i.est <- iee.ord(xdat, ydat, link)
cat("\niest: IEE estimates\n")
print(c(i.est$reg,i.est$gam))
est.rho<-cl1.ord(b=i.est$reg,gam=i.est$gam,xdat,ydat,id,tvec,corstr,link)
cat("\nest.rho: CL1 estimates\n")
print(est.rho$e)
```
clic

#### CLI INFORMATION CRITERIA

#### **Description**

Composite likelihood (CL1) information criteria.

#### **Usage**

```
clic1dePar(nbcl,r,b,gam,xdat,id,tvec,corstr,WtScMat,link,mvncmp)
clic(nbcl, r, b, gam, xdat, id, tvec, corstr, WtScMat, link, mvncmp)
```
#### **Arguments**

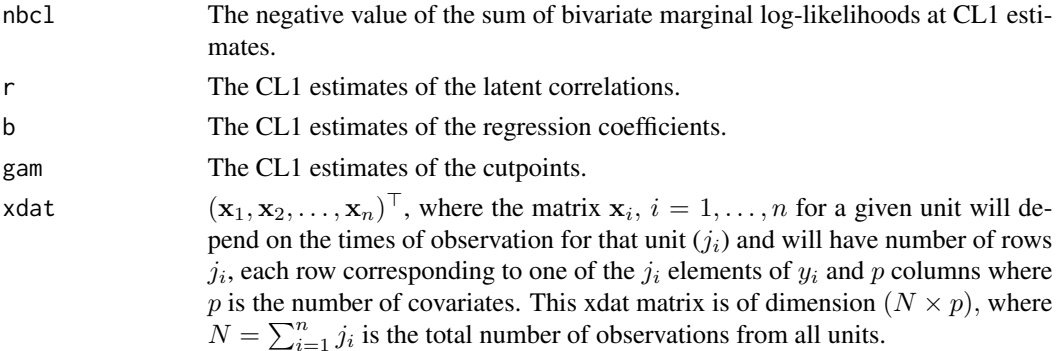

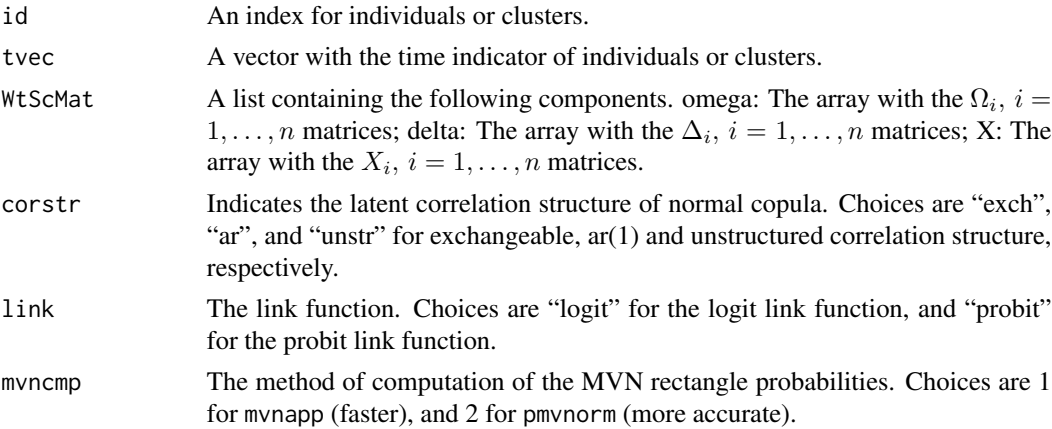

## Details

First, consider the sum of univariate log-likelihoods

$$
L_1 = \sum_{i=1}^n \sum_{j=1}^d \log f_1(y_{ij}; \nu_{ij}, \gamma) = \sum_{i=1}^n \sum_{j=1}^d \ell_1(\nu_{ij}, \gamma, y_{ij}),
$$

and then the sum of bivariate log-likelihoods

$$
L_2 = \sum_{i=1}^n \sum_{j < k} \log f_2(y_{ij}, y_{ik}; \nu_{ij}, \nu_{ik}, \gamma, \rho_{jk}) = \sum_{i=1}^n \sum_{j < k} \ell_2(\nu_{ij}, \nu_{ik}, \gamma, \rho_{jk}; y_{ij}, y_{ik}),
$$

where  $\ell_2(\cdot) = \log f_2(\cdot)$  and

$$
f_2(y_{ij}, y_{ik}; \nu_{ij}, \nu_{ik}, \gamma, \rho_{jk}) = \int_{\Phi^{-1}[F_1(y_{ij}-1; \nu_{ij}, \gamma)]}^{\Phi^{-1}[F_1(y_{ik}; \nu_{ik}, \gamma)]} \int_{\Phi^{-1}[F_1(y_{ik}-1; \nu_{ik}), \gamma]}^{\Phi^{-1}[F_1(y_{ik}; \nu_{ik}, \gamma)]} \phi_2(z_j, z_d; \rho_{jk}) dz_j dz_k;
$$

 $\phi_2(\cdot;\rho)$  denotes the standard bivariate normal density with correlation  $\rho$ .

Let  $\mathbf{a}^{\top} = (\boldsymbol{\beta}^{\top}, \boldsymbol{\gamma}^{\top})$  be the column vector of all  $r = p + q$  univariate parameters. Differentiating  $L_1$  with respect to a leads to the independent estimating equations or univariate composite score functions:

$$
\mathbf{g}_1 = \mathbf{g}_1(\mathbf{a}) = \frac{\partial L_1}{\partial \mathbf{a}} = \sum_{i=1}^n \mathbf{X}_i^{\top} \mathbf{s}_i^{(1)}(\mathbf{a}) = \mathbf{0},
$$

Differentiating  $L_2$  with respect to  $\mathbf{R} = (\rho_{jk}, 1 \leq j < k \leq d)$  leads to the bivariate composite score functions (Zhao and Joe, 2005):

$$
\mathbf{g}_2 = \frac{\partial L_2}{\partial \mathbf{R}} = \sum_{i=1}^n \mathbf{s}_i^{(2)}(\mathbf{a}, \mathbf{R}) = \sum_{i=1}^n \left( \mathbf{s}_{i,jk}^{(2)}(\mathbf{a}, \rho_{jk}), 1 \le j < k \le d \right) = \mathbf{0},
$$

where  $\mathbf{s}_i^{(2)}(\mathbf{a},\mathbf{R}) = \frac{\partial \sum_{j \leq k} \ell_2(\nu_{ij},\nu_{ik},\gamma,\rho_{jk};y_{ij},y_{ik})}{\partial \mathbf{R}}$  $\frac{\partial P_{ik}(\gamma,\rho_{jk};y_{ij},y_{ik})}{\partial \mathbf{R}}$  and  $\mathbf{s}_{i,jk}^{(2)}(\gamma,\rho_{jk}) = \frac{\partial \ell_2(\nu_{ij},\nu_{ik},\gamma,\rho_{jk};y_{ij},y_{ik})}{\partial \rho_{jk}}$ .

The CL1 estimates  $\tilde{a}$  and  $\tilde{R}$  of the discretized MVN model are obtained by solving the above CL1 estimating functions.

The asymptotic covariance matrix for the estimator that solves them, also known as the inverse Godambe (Godambe, 1991) information matrix, is

$$
\mathbf{V} = (-\mathbf{H}_{\mathbf{g}})^{-1} \mathbf{J}_{\mathbf{g}} (-\mathbf{H}_{\mathbf{g}}^\top)^{-1},
$$

where  $\mathbf{g} = (\mathbf{g}_1, \mathbf{g}_2)^\top$ . First set  $\boldsymbol{\theta} = (\mathbf{a}, \mathbf{R})^\top$ , then

$$
-\mathbf{H}_{\mathbf{g}} = E\left(\frac{\partial \mathbf{g}}{\partial \theta}\right) = \begin{bmatrix} E\left(\frac{\partial \mathbf{g}_{1}}{\partial \mathbf{a}}\right) & E\left(\frac{\partial \mathbf{g}_{1}}{\partial \mathbf{R}}\right) \\ E\left(\frac{\partial \mathbf{g}_{2}}{\partial \mathbf{a}}\right) & E\left(\frac{\partial \mathbf{g}_{2}}{\partial \mathbf{R}}\right) \end{bmatrix} = \begin{bmatrix} -\mathbf{H}_{\mathbf{g}_{1}} & \mathbf{0} \\ -\mathbf{H}_{\mathbf{g}_{2,1}} & -\mathbf{H}_{\mathbf{g}_{2}} \end{bmatrix},
$$

where  $-\mathbf{H}_{\mathbf{g}_1} = \sum_i^n \mathbf{X}_i^{\top} \Delta_i^{(1)} \mathbf{X}_i$ ,  $-\mathbf{H}_{\mathbf{g}_{2,1}} = \sum_i^n \Delta_i^{(2,1)} \mathbf{X}_i$ , and  $-\mathbf{H}_{\mathbf{g}_2} = \sum_i^n \Delta_i^{(2,2)}$ . The covariance matrix  $J_g$  of the composite score functions  $g$  is given as below

$$
\mathbf{J_g} = \mathrm{Cov}(\mathbf{g}) = \left[\begin{array}{cc} \mathrm{Cov}(\mathbf{g}_1) & \mathrm{Cov}(\mathbf{g}_1, \mathbf{g}_2) \\ \mathrm{Cov}(\mathbf{g}_2, \mathbf{g}_1) & \mathrm{Cov}(\mathbf{g}_2) \end{array}\right] = \left[\begin{array}{cc} \mathbf{J_g^{(1)}} & \mathbf{J_g^{(1,2)}} \\ \mathbf{J_g^{(2,1)}} & \mathbf{J_g^{(2)}} \end{array}\right] = \sum_i \left[\begin{array}{cc} \mathbf{X}_i^\top \boldsymbol{\Omega}_i^{(1)} \mathbf{X}_i & \mathbf{X}_i^\top \boldsymbol{\Omega}_i^{(1,2)} \\ \boldsymbol{\Omega}_i^{(2,1)} \mathbf{X}_i & \boldsymbol{\Omega}_i^{(2)} \end{array}\right],
$$

where

$$
\left[\begin{array}{cc} \boldsymbol{\Omega}^{(1)}_i & \boldsymbol{\Omega}^{(1,2)}_i \\ \boldsymbol{\Omega}^{(2,1)}_i & \boldsymbol{\Omega}^{(2)}_i \end{array}\right] = \left[\begin{array}{cc} \text{Cov}\Big(\mathbf{s}^{(1)}_i(\mathbf{a})\Big) & \text{Cov}\Big(\mathbf{s}^{(1)}_i(\mathbf{a}),\mathbf{s}^{(2)}_i(\mathbf{a},\mathbf{R})\Big) \\ \text{Cov}\Big(\mathbf{s}^{(2)}_i(\mathbf{a},\mathbf{R}),\mathbf{s}^{(1)}_i(\mathbf{a})\Big) & \text{Cov}\Big(\mathbf{s}^{(2)}_i(\mathbf{a},\mathbf{R})\Big) \end{array}\right].
$$

To this end, the composite AIC (Varin and Vidoni, 2005) and BIC (Gao and Song, 2011) criteria have the forms:

$$
\text{CLIAIC} = -2L_2 + 2\text{tr}\left(\mathbf{J_g}\mathbf{H_g}^{-1}\right),
$$
  

$$
\text{CLIBIC} = -2L_2 + \log(n)\text{tr}\left(\mathbf{J_g}\mathbf{H_g}^{-1}\right).
$$

## Value

A list containing the following components:

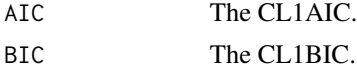

#### Author(s)

Aristidis K. Nikoloulopoulos <A.Nikoloulopoulos@uea.ac.uk>

#### References

Gao, X. and Song, P.X.K. (2011). Composite likelihood EM algorithm with applications to multivariate hidden Markov model. *Statistica Sinica* 21, 165–185.

Godambe, V. P. (1991) *Estimating Functions*. Oxford: Oxford University Press

Nikoloulopoulos, A.K., Joe, H. and Chaganty, N.R. (2011) Weighted scores method for regression models with dependent data. *Biostatistics*, 12, 653–665. doi: [10.1093/biostatistics/kxr005.](https://doi.org/10.1093/biostatistics/kxr005)

<span id="page-12-0"></span>Nikoloulopoulos, A.K. (2016) Correlation structure and variable selection in generalized estimating equations via composite likelihood information criteria. *Statistics in Medicine*, 35, 2377–2390. doi: [10.1002/sim.6871.](https://doi.org/10.1002/sim.6871)

Nikoloulopoulos, A.K. (2017) Weighted scores method for longitudinal ordinal data. *Arxiv e-prints*, <arXiv:1510.07376>. <https://arxiv.org/abs/1510.07376>.

Varin, C. and Vidoni, P. (2005). A note on composite likelihood inference and model selection. *Biometrika* 92, 519–528.

Zhao, Y. and Joe, H. (2005) Composite likelihood estimation in multivariate data analysis. *The Canadian Journal of Statistics*, 33, 335–356.

#### See Also

[solvewtsc](#page-30-1), [wtsc.wrapper](#page-39-1)

## Examples

```
################################################################################
# Binary regression
################################################################################
################################################################################
                     read and set up the data set
################################################################################
data(childvisit)
# covariates
season1<-childvisit$q
season1[season1>1]<-0
xdat<-cbind(childvisit$sex,childvisit$age,childvisit$m,season1)
# response
ydat<-childvisit$hosp
ydat[ydat>0]=1
ydat=2-ydat
#id
id<-childvisit$id
#time
tvec<-childvisit$q
################################################################################
# select the link
################################################################################
link="logit"
################################################################################
# select the correlation structure
################################################################################
corstr="exch"
################################################################################
# perform CL1 estimation
################################################################################
i.est<-iee.ord(xdat,ydat,link)
cat("\niest: IEE estimates\n")
print(c(i.est$reg,i.est$gam))
est.rho<-cl1.ord(b=i.est$reg,gam=i.est$gam,xdat,ydat,id,tvec,corstr,link)
```
godambe

```
cat("\nest.rho: CL1 estimates\n")
print(est.rho$e)
cat("\nest.rho: negative CL1 log-likelhood\n")
print(est.rho$m)
#obtain the fixed weight matrices
WtScMat<-weightMat.ord(b=i.est$reg,gam=i.est$gam,rh=0.1961,xdat,ydat,id,
                            tvec, corstr, link)
obtain the CL1 information criteria
#\texttt{""}{\texttt{""}}{\texttt{""}}{\texttt{out<-clic1dePar(nbcl=est.rho$m,r=est.rho$e,i.est$r,i.est$g,xdat,id,tvec,corstr,WtScMat,link,1)
```

```
godambe
```
**INVERSE GODAMBE MATRIX** 

## **Description**

Inverse Godambe matrix.

## **Usage**

```
godambe(param, WtScMat, xdat, ydat, id, tvec, margmodel, link)
godambe.ord(param, WtScMat, xdat, ydat, id, tvec, link)
```
## **Arguments**

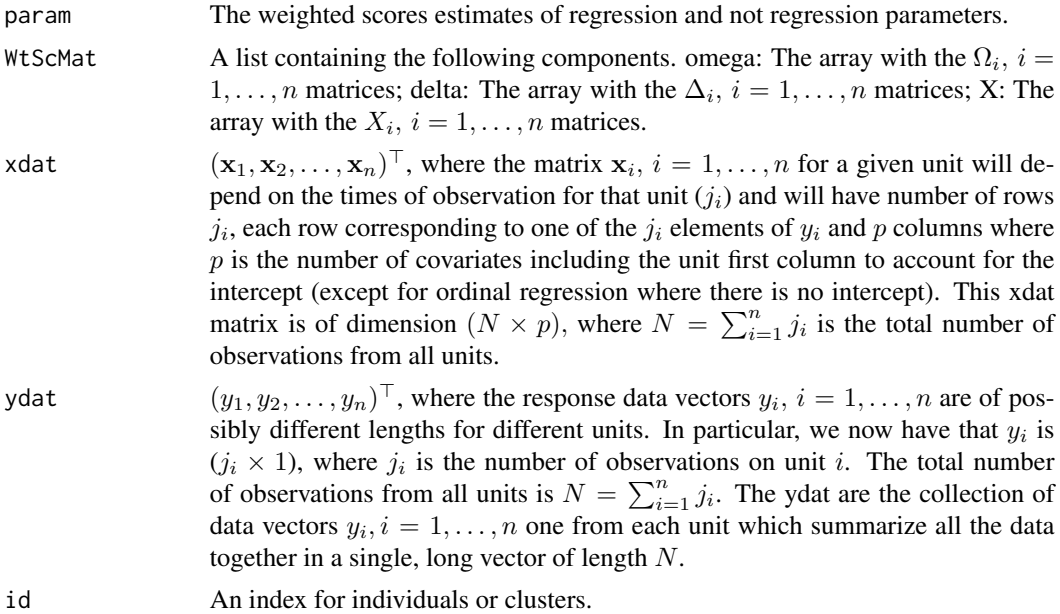

<span id="page-13-0"></span>14

#### godambe 15

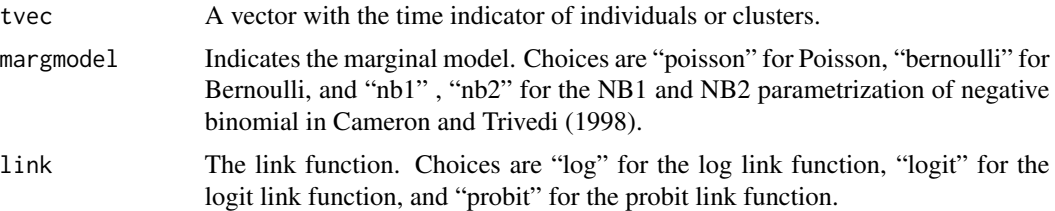

## Details

If the  $W_{i,\text{working}}$  are assumed fixed for the second stage of solving the weighted scores equations

$$
g_1 = g_1(a) = \sum_{i=1}^{n} X_i^T W_{i, \text{working}}^{-1} s_i(a) = 0,
$$

the asymptotic covariance matrix of the solution  $\hat{a}_1$  is

$$
V_1=(-D_{g_1})^{-1}M_{g_1}(-D_{g_1}^T)^{-1}
$$

with

$$
-D_{g_1} = \sum_{i=1}^{n} X_i^T W_{i, \text{working}}^{-1} \Delta_i X_i,
$$
  

$$
M_{g_1} = \sum_{i=1}^{n} X_i^T W_{i, \text{working}}^{-1} \Omega_{i, \text{true}} (W_{i, \text{working}}^{-1})^T X_i,
$$

where  $\Omega_{i,\text{true}}$  is the true covariance matrix of  $s_i(a)$ . The inverse of  $V_1$  is known as Godambe information matrix (Godambe, 1991).

Note that godambe.ord is a variant of the code for ordinal (probit and logistic) regression.

#### Value

The inverse Godambe matrix.

## Author(s)

Aristidis K. Nikoloulopoulos <A.Nikoloulopoulos@uea.ac.uk> Harry Joe <harry.joe@ubc.ca>

#### References

Godambe, V. P. (1991) *Estimating Functions*. Oxford: Oxford University Press

Nikoloulopoulos, A.K., Joe, H. and Chaganty, N.R. (2011) Weighted scores method for regression models with dependent data. *Biostatistics*, 12, 653–665. doi: [10.1093/biostatistics/kxr005.](https://doi.org/10.1093/biostatistics/kxr005)

Nikoloulopoulos, A.K. (2016) Correlation structure and variable selection in generalized estimating equations via composite likelihood information criteria. *Statistics in Medicine*, 35, 2377–2390. doi: [10.1002/sim.6871.](https://doi.org/10.1002/sim.6871)

Nikoloulopoulos, A.K. (2017) Weighted scores method for longitudinal ordinal data. *Arxiv e-prints*, <arXiv:1510.07376>. <https://arxiv.org/abs/1510.07376>.

#### **See Also**

wtsc, solvewtsc, weightMat, wtsc.wrapper

#### **Examples**

```
#
             Poisson regression
#read and set up the data set
data(childvisit)
# covariates
season1<-childvisit$q
season1[season1>1]<-0
xdat<-cbind(1,childvisit$sex,childvisit$age,childvisit$m,season1)
# response
ydat <- childvisit$hosp
hi#
id<-childvisit$id
#time
tvec<-childvisit$q
select the marginal model
#margmodel="poisson"
select the correlation structure
#corstr="exch"
perform CL1 estimation
i.est<-iee(xdat,ydat,margmodel)
cat("\niest: IEE estimates\n")
print(c(i.est$reg,i.est$gam))
est.rho <- cl1(b=i.est$reg,gam=i.est$gam,xdat,ydat,id,tvec,margmodel,corstr)
cat("\nest.rho: CL1 estimates\n")
print(est.rho$e)
#obtain the fixed weight matrices
WtScMat<-weightMat(b=i.est$reg,gam=i.est$gam,rh=est.rho$e,
xdat, ydat, id, tvec, margmodel, corstr)
obtain the weighted scores estimates
\pm# solve the nonlinear system of equations
ws<-solvewtsc(start=c(i.est$reg,i.est$gam), WtScMat, xdat, ydat, id,
tvec, margmodel, link)
cat("ws=parameter estimates\n")
print(ws$r)
```
<span id="page-15-0"></span>16

#### godambe

```
#obtain the inverse Godambe matrix
acov<-godambe(ws$r,WtScMat,xdat,ydat,id,tvec,margmodel)
cat("\nacov: inverse Godambe matrix with W based on first-stage wt
matrices\n")
print(acov)
Ordinal regression
read and set up data set
data(arthritis)
nn=nrow(arthritis)
bas2<-bas3<-bas4<-bas5<-rep(0,nn)
bas2[arthritis$b==2]<-1
bas3[arthritis$b==3]<-1
bas4[arthritis$b==4]<-1
bas5[arthritis$b==5]<-1
t2 < -t3 < -rep(0, nn)t2[arthritis$ti==3]<-1
t3[arthritis$ti==5]<-1
xdat=cbind(t2,t3,arthritis$trt,bas2,bas3,bas4,bas5,arthritis$age)
ydat=arthritis$y
id<-arthritis$id
#time
tvec<-arthritis$time
select the link
link="probit"
select the correlation structure
corstr="exch"
perform CL1 estimation
#
i.est<-iee.ord(xdat,ydat,link)
cat("\niest: IEE estimates\n")
print(c(i.est$reg,i.est$gam))
est.rho <- cl1.ord(b=i.est$reg,gam=i.est$gam,xdat,ydat,id,tvec,corstr,link)
cat("\nest.rho: CL1 estimates\n")
print(est.rho$e)
#obtain the fixed weight matrices
WtScMat<-weightMat.ord(b=i.est$reg,gam=i.est$gam,rh=est.rho$e,xdat,ydat,id,
tvec, corstr, link)
#obtain the weighted scores estimates
```

```
# solve the nonlinear system of equations
ws<-solvewtsc.ord(start=c(i.est$reg,i.est$gam),WtScMat,xdat,ydat,id,
tvec, link)
cat("ws=parameter estimates\n")
print(ws$r)\#obtain the inverse Godambe matrix
acov<-godambe.ord(ws$r,WtScMat,xdat,ydat,id,tvec,link)
cat("\nacov: inverse Godambe matrix with W based on first-stage wt
matrices\n")
print(acov)
```
<span id="page-17-1"></span>iee

## INDEPENDENT ESTIMATING EQUATIONS FOR BINARY AND **COUNT REGRESSION**

#### **Description**

Independent estimating equations for binary and count regression.

#### **Usage**

iee(xdat, ydat, margmodel, link)

## **Arguments**

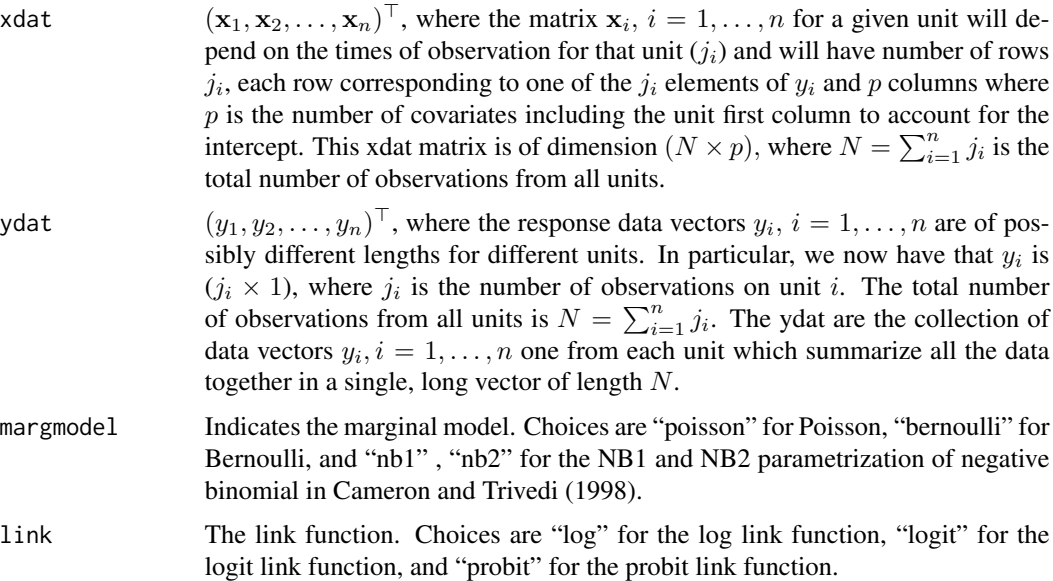

## <span id="page-18-0"></span>**Details**

The univariate parameters are estimated from the sum of univariate marginal log-likelihoods.

#### **Value**

A list containing the following components:

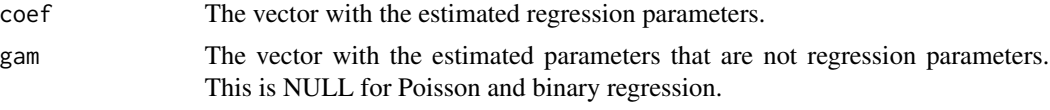

## Author(s)

Aristidis K. Nikoloulopoulos <A. Nikoloulopoulos@uea.ac.uk> Harry Joe <harry.joe@ubc.ca>

#### **References**

Cameron, A. C. and Trivedi, P. K. (1998) Regression Analysis of Count Data. Cambridge: Cambridge University Press.

## **See Also**

marglik

## **Examples**

```
\#read and set up data set
data(toenail)
# covariates
xdat<-cbind(1,toenail$treat,toenail$time,toenail$treat*toenail$time)
# response
ydat <- toenail$y
#id
id<-toenail$id
#time
tvec <- to enail$time
#select the marginal model
margmodel="bernoulli"
\#perform the IEE method
i.est <- iee(xdat, ydat, margmodel)
cat("\niest: IEE estimates\n")
print(c(i.est$reg,i.est$gam))
```
<span id="page-19-0"></span>

## Description

Maximum Likelihood for Ordinal Probit and Logit: Newton-Raphson minimization of negative log-likelihood.

#### Usage

iee.ord(x,y,link,iprint=0,maxiter=20,toler=1.e-6)

## Arguments

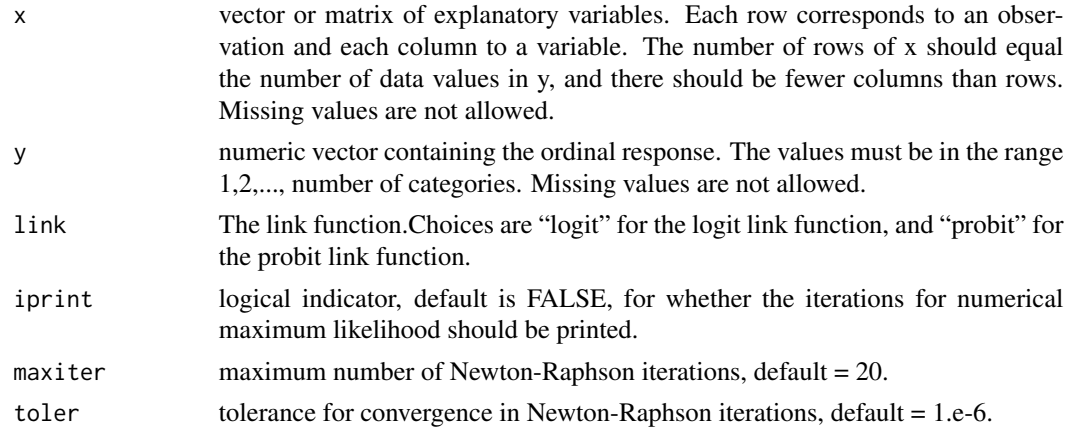

## Details

The ordinal probit model is similar to the ordinal logit model. The parameter estimate of ordinal logit are roughly 1.8 to 2 times those of ordinal probit.

## Value

list of MLE of parameters and their associated standard errors, in the order cutpt1,...,cutpt(number of categ-1),b1,...b(number of covariates).

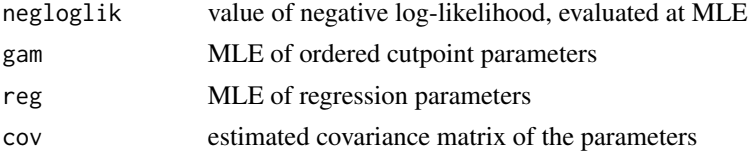

## Author(s)

Aristidis K. Nikoloulopoulos <A.Nikoloulopoulos@uea.ac.uk> Harry Joe <harry.joe@ubc.ca>

#### <span id="page-20-0"></span>marglik

#### **References**

Anderson, J.A. and Pemberton, J.D. (1985). The grouped continuous model for multivariate ordered categorical variables and covariate adjustment. Biometrics, 41, 875-885.

#### **Examples**

```
#Ordinal regression
#read and set up data set
data(arthritis)
nn=nrow(arthritis)
bas2<-bas3<-bas4<-bas5<-rep(0.nn)
bas2[arthritis$b==2]<-1
bas3[arthritis$b==3]<-1
bas4[arthritis$b==4]<-1
bas5[arthritis$b==5]<-1
t2 < -t3 < -rep(0, nn)t2[arthritis$ti==3]<-1
t3[arthritis$ti==5]<-1
xdat=cbind(t2,t3,arthritis$trt,bas2,bas3,bas4,bas5,arthritis$age)
ydat=arthritis$y
#select the link
link="probit"
i.est <- iee.ord(xdat,ydat,link)
print(i.est)
```
<span id="page-20-1"></span>marglik

## NEGATIVE LOG-LIKELIHOOD ASSUMING INDEPEDENCE **WITHIN CLUSTERS**

#### **Description**

Negative log-likelihood assuming independence within clusters.

#### **Usage**

marglik(param, xdat, ydat, margmodel, link)

#### **Arguments**

The vector of regression and not regression parameters. param

<span id="page-21-0"></span>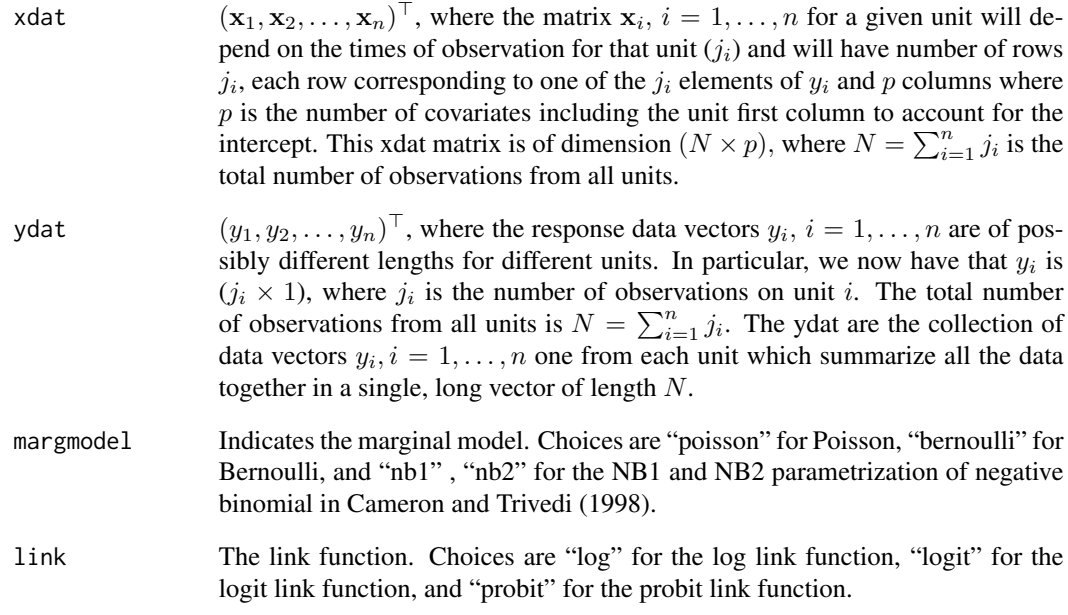

## Details

The negative sum of univariate marginal log-likelihoods.

#### Value

Minus log-likelihood assuming independence.

## Author(s)

Aristidis K. Nikoloulopoulos <A.Nikoloulopoulos@uea.ac.uk> Harry Joe <harry.joe@ubc.ca>

## References

Cameron, A. C. and Trivedi, P. K. (1998) *Regression Analysis of Count Data.* Cambridge: Cambridge University Press.

## See Also

[iee](#page-17-1)

<span id="page-22-0"></span>

#### **Description**

Density and cdf of the univariate marginal distribution.

## Usage

```
dmargmodel(y,mu,gam,invgam,margmodel)
pmargmodel(y,mu,gam,invgam,margmodel)
dmargmodel.ord(y,mu,gam,link)
pmargmodel.ord(y,mu,gam,link)
```
#### Arguments

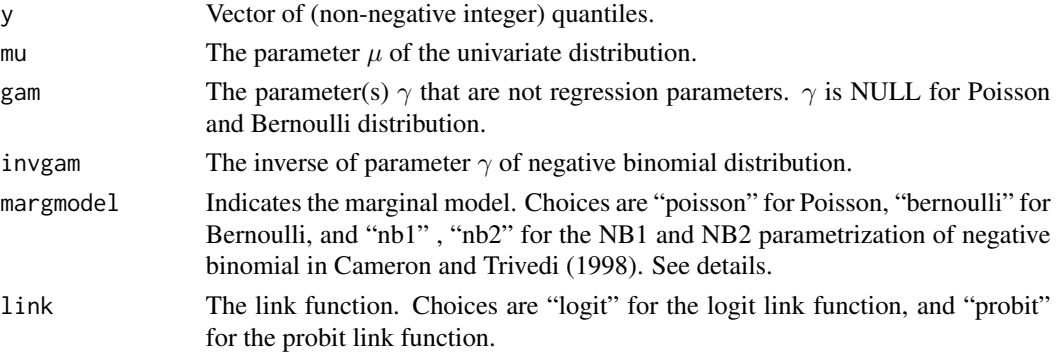

## Details

Negative binomial distribution  $NB(\tau, \xi)$  allows for overdispersion and its probability mass function (pmf) is given by

$$
f(y; \tau, \xi) = \frac{\Gamma(\tau + y)}{\Gamma(\tau) y!} \frac{\xi^y}{(1 + \xi)^{\tau + y}}, \quad y = 0, 1, 2, \dots, \tau > 0, \xi > 0,
$$

with mean  $\mu = \tau \xi = \exp(\beta^T x)$  and variance  $\tau \xi (1 + \xi)$ .

Cameron and Trivedi (1998) present the NBk parametrization where  $\tau = \mu^{2-k}\gamma^{-1}$  and  $\xi = \mu^{k-1}\gamma$ ,  $1 \leq k \leq 2$ . In this function we use the NB1 parametrization  $(\tau = \mu \gamma^{-1}, \xi = \gamma)$ , and the NB2 parametrization ( $\tau = \gamma^{-1}$ ,  $\xi = \mu \gamma$ ); the latter is the same as in Lawless (1987).

margmodel.ord is a variant of the code for ordinal (probit and logistic) model. In this case, the response  $Y$  is assumed to have density

$$
f_1(y; \nu, \gamma) = F(\alpha_y + \nu) - F(\alpha_{y-1} + \nu),
$$

where  $\nu = x\beta$  is a function of x and the p-dimensional regression vector  $\beta$ , and  $\gamma = (\alpha_1, \dots, \alpha_{K-1})$ is the \$q\$-dimensional vector of the univariate cutpoints ( $q = K - 1$ ). Note that F normal leads to the probit model and  $F$  logistic leads to the cumulative logit model for ordinal response.

## <span id="page-23-0"></span>Value

The density and cdf of the univariate distribution.

#### Author(s)

Aristidis K. Nikoloulopoulos <A.Nikoloulopoulos@uea.ac.uk> Harry Joe <harry.joe@ubc.ca>

### References

Cameron, A. C. and Trivedi, P. K. (1998) *Regression Analysis of Count Data.* Cambridge: Cambridge University Press.

Lawless, J. F. (1987) Negative binomial and mixed Poisson regression. *The Canadian Journal of Statistics*, 15, 209–225.

#### Examples

```
y < -3gam<-2.5
invgam<-1/2.5
mu < -0.5margmodel<-"nb2"
dmargmodel(y,mu,gam,invgam,margmodel)
pmargmodel(y,mu,gam,invgam,margmodel)
link="probit"
dmargmodel.ord(y,mu,gam,link)
pmargmodel.ord(y,mu,gam,link)
```
mvn.deriv *Derivatives of Multivariate Normal Rectangle Probabilities*

#### Description

Derivatives of Multivariate Normal Rectangle Probabilities based on Approximations

#### Usage

```
mvn.deriv.margin(lb,ub,mu,sigma,k,ksign,type=1,eps=1.e-05,nsim=0)
mvn.deriv.rho(lb,ub,mu,sigma,j1,k1,type=1,eps=1.e-05,nsim=0)
```
## Arguments

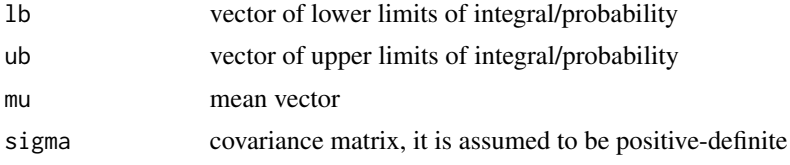

#### <span id="page-24-0"></span>mvn.deriv 25

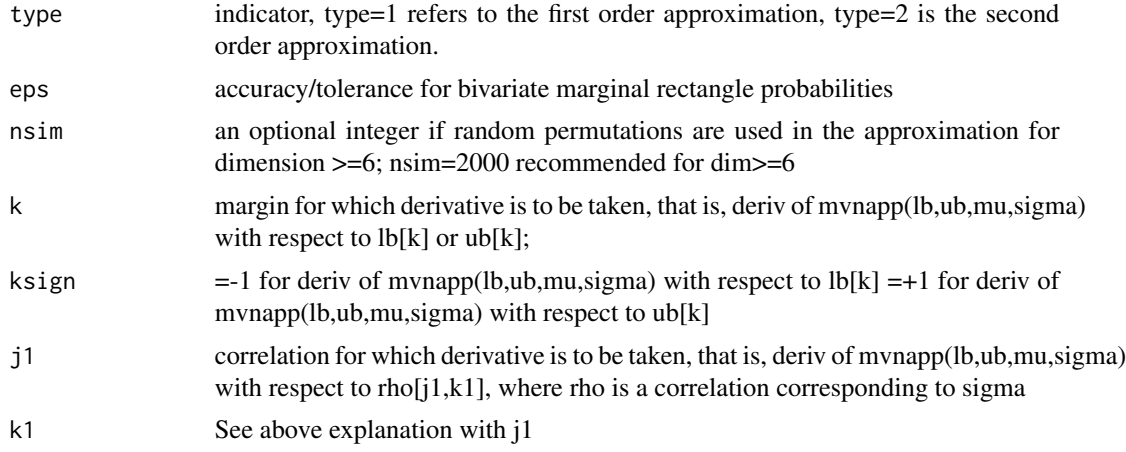

## Value

derivative with respect to margin lb[k], ub[k], or correlation rho[j1][k1] corresponding to sigmamatrix

## Author(s)

Harry Joe <harry.joe@ubc.ca>

#### References

Joe, H (1995). Approximations to multivariate normal rectangle probabilities based on conditional expectations. *Journal of American Statistical Association*, 90, 957–964.

#### See Also

### [mvnapp](#page-27-1)

## Examples

# step size for numerical derivatives (accuracy of mvnapp etc may be about 1.e-4 to 1.e-5) heps =  $1.e-3$ 

cat("compare numerical and analytical derivatives based on mvnapp\n")

```
cat("\ncase 1: dim=3\n");
m=3mu=rep(0,m)
a=c(0,0,0)
b=c(1,1.5,2)
rr=matrix(c(1,.3,.3,.3,1,.4,.3,.4,1),m,m)
pr=mvnapp(a,b,mu,rr)$pr
# not checking ifail returned from mvnapp
cat("pr=mvnapp(avec,bvec,mu=0,sigma=corrmat)=",pr,"\n")
```

```
cat("derivative wrt a_k,b_k, k=1,...,'',m,''\n")
```

```
for(k in 1:m)
{ cat(" k=", k, " lower\n'')a2=a
  a2[k]=a[k]+heps
  pr2=mvnapp(a2,b,mu,rr)$pr
  da.numerical = (pr2-pr)/hepsda.analytic= mvn.deriv.margin(a,b,mu,rr,k,-1)$deriv
  cat(" numerical: ", da.numerical, ", analytic: ", da.analytic,"\n")
  cat(" k=", k, " upper\n"b2=bb2[k]=b[k]+heps
  pr2=mvnapp(a,b2,mu,rr)$pr
  db.numerical = (pr2-pr)/hepsdb.analytic= mvn.deriv.margin(a,b,mu,rr,k,1)$deriv
  cat(" numerical: ", db.numerical, ", analytic: ", db.analytic,"\n")
}
cat("derivative wrt rho(j,k)\nfor(j in 1:(m-1))
{ for(k in (j+1):m)
  { cat(" (j,k)=", j,k," \n\inftyrr2=rr
   rr2[j,k]=rr[j,k]+heps
   rr2[k,j]=rr[k,j]+heps
    pr2=mvnapp(a,b,mu,rr2)$pr
    drh.numerical = (pr2-pr)/hepsdrh.analytic= mvn.deriv.rho(a,b,mu,rr2,j,k)$deriv
    cat(" numerical: ", drh.numerical, ", analytic: ", drh.analytic,"\n")
 }
}
#=============================================
cat("\ncase 2: dim=5\n");
m=5mu=rep(0,m)
a=c(0,0,0,-1,-1)
b=c(1,1.5,2,2,2)
rr=matrix(c(1,.3,.3,.3,.4, .3,1,.4,.4,.4, .3,.4,1,.4,.4,
  .3,.4,.4,1,.4, .4,.4,.4,.4,1),m,m)
pr=mvnapp(a,b,mu,rr)$pr
# not checking ifail returned from mvnapp
cat("pr=mvnapp(avec,bvec,mu=0,sigma=corrmat)=",pr,"\n")
cat("derivative wrt a_k,b_k, k=1,...," m,"\\n")for(k in 1:m)
{ cat(" k=", k, " lower\n'')a2=a
  a2[k]=a[k]+heps
  pr2=mvnapp(a2,b,mu,rr)$pr
  da.numerical = (pr2-pr)/hepsda.analytic= mvn.deriv.margin(a,b,mu,rr,k,-1)$deriv
  cat(" numerical: ", da.numerical, ", analytic: ", da.analytic,"\n")
```
#### mvn.deriv 27

```
cat(" k=", k, " upper\n"b2=b
  b2[k]=b[k]+heps
  pr2=mvnapp(a,b2,mu,rr)$pr
  db.numerical = (pr2-pr)/hepsdb.analytic= mvn.deriv.margin(a,b,mu,rr,k,1)$deriv
  cat(" numerical: ", db.numerical, ", analytic: ", db.analytic,"\n")
}
cat("derivative wrt rho(j,k): first order approx\n")for(j in 1:(m-1))
{ for(k in (j+1):m)
  { cat(" (j,k)=", j,k," \n\inftyrr2=rr
   rr2[j,k]=rr[j,k]+heps
   rr2[k,j]=rr[k,j]+heps
   pr2=mvnapp(a,b,mu,rr2)$pr
    drh.numerical = (pr2-pr)/hepsdrh.analytic= mvn.deriv.rho(a,b,mu,rr2,j,k)$deriv
   cat(" numerical: ", drh.numerical, ", analytic: ", drh.analytic,"\n")
  }
}
cat("\nsecond order approx\n")
pr=mvnapp(a,b,mu,rr,type=2)$pr
cat("pr=mvnapp(avec,bvec,mu=0,sigma=corrmat,type=2)=",pr,"\n")
cat("derivative wrt a_k,b_k, k=1,...,",m,"\n")
for(k in 1:m)
{ cat(" k=", k, " lower\n'')a2=a
  a2[k]=a[k]+heps
  pr2=mvnapp(a2,b,mu,rr,type=2)$pr
  da.numerical = (pr2-pr)/hepsda.analytic= mvn.deriv.margin(a,b,mu,rr,k,-1,type=2)$deriv
  cat(" numerical: ", da.numerical, ", analytic: ", da.analytic,"\n")
  cat(" k=", k, " upper\n"b2=b
  b2[k]=b[k]+heps
  pr2=mvnapp(a,b2,mu,rr,type=2)$pr
  db.numerical = (pr2-pr)/heps
  db.analytic= mvn.deriv.margin(a,b,mu,rr,k,1,type=2)$deriv
  cat(" numerical: ", db.numerical, ", analytic: ", db.analytic,"\n")
}
cat("derivative wrt rho(j,k): second order approx\n'')for(j in 1:(m-1))
{ for(k in (j+1):m)
  { cat(" (j,k)=", j,k," \n\inftyrr2=rr
    rr2[j,k]=rr[j,k]+heps
    rr2[k,j]=rr[k,j]+heps
```

```
pr2=mvnapp(a,b,mu,rr2,type=2)$pr
   drh.numerical = (pr2-pr)/hepsdrh.analytic= mvn.deriv.rho(a,b,mu,rr2,j,k,type=2)$deriv
   cat(" numerical: ", drh.numerical, ", analytic: ", drh.analytic,"\n")
 }
}
```
## <span id="page-27-1"></span>mvnapp *MVN Rectangle Probabilities*

#### Description

Approximation to multivariate normal rectangle probabilities using methods in Joe (1995, JASA)

## Usage

mvnapp(lb,ub,mu,sigma,type=1,eps=1.e-05,nsim=0)

## Arguments

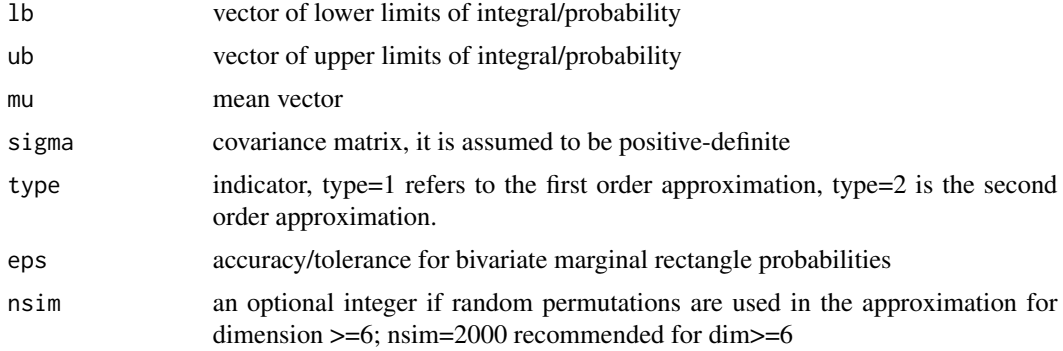

## Value

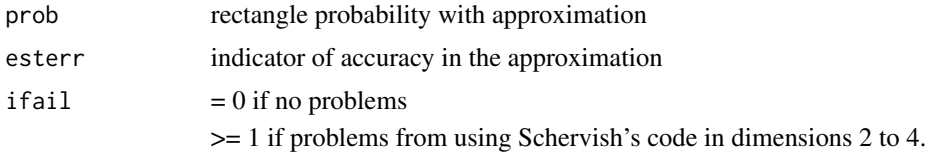

## Author(s)

Harry Joe <harry.joe@ubc.ca>

#### References

Joe, H (1995). Approximations to multivariate normal rectangle probabilities based on conditional expectations. *Journal of American Statistical Association*, 90, 957–964.

<span id="page-27-0"></span>

#### mvnapp 29

#### Examples

```
m < -2rh < -0.5a < -c(-1, -1)b < -c(1,1)mu < -rep(0, m)s<-matrix(c(1,rh,rh,1),2,2)
print(mvnapp(a,b,mu,s))
print(mvnapp(a,b,mu,s,type=2))
print(mvnapp(a,b,mu,s,type=2,nsim=3))
m < -3rh < -0.3a < -c(-1, -1, -2)b < -c(1,1,.5)mu < -rep(0,m)s<-matrix(c(1,.5,.6,.5,1,.7,.6,.7,1),3,3)
print(mvnapp(a,b,mu,s))
print(mvnapp(a,b,mu,s,type=2))
print(mvnapp(a,b,mu,s,type=2,nsim=3))
m < -4rh < -0.1a < -c(-1, -2.5, -2, -1.5)b<-c(1.68,1.11,.5,.25)
mu < -rep(0, m)s<-matrix(c(1,.5,.3,.4,.5,1,.5,.4,.3,.5,1,.4,.4,.4,.4,1),m,m)
print(mvnapp(a,b,mu,s))
print(mvnapp(a,b,mu,s,type=2))
print(mvnapp(a,b,mu,s,type=2,nsim=3))
m < -5rh < -.4a < -rep(-1,m)b<-rep(2,m)
mu<-rep(0,m)
s<-matrix(c(1,rh,rh,rh,rh,rh,1,rh,rh,rh,rh,rh,1,rh,rh,rh,rh,rh,1,
       rh,rh,rh,rh,rh,1),m,m)
print(mvnapp(a,b,mu,s))
print(mvnapp(a,b,mu,s,type=2))
print(mvnapp(a,b,mu,s,type=2,nsim=3))
m < -6a < -c(-1, -1, -1, -1.5, -1, -2)b<-rep(7,m)
mu < -rep(0, m)s<-matrix(c(1,rh,rh,rh,rh,rh,rh,1,rh,rh,rh,rh,rh,rh,1,rh,rh,rh,rh,rh,rh,1,
       rh,rh,rh,rh,rh,rh,1,rh,rh,rh,rh,rh,rh,1),m,m)
print(mvnapp(a,b,mu,s))
print(mvnapp(a,b,mu,s,type=2))
print(mvnapp(a,b,mu,s,type=2,nsim=3))
```
<span id="page-29-1"></span><span id="page-29-0"></span>

## Description

Covariance matrix of the univariates scores.

## Usage

```
scoreCov(scnu,scgam,pmf,index,margmodel)
scoreCov.ord(scgam,pmf,index)
```
## Arguments

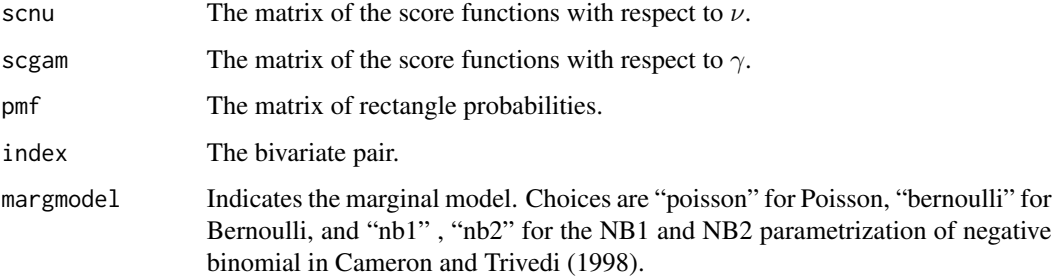

## Details

The covariance matrix  $\Omega_i$  of  $s_i(a)$  computed from the fitted discretized MVN model with estimated parameters  $\tilde{a}$ ,  $\tilde{R}$ .

Note that scoreCov.ord is a variant of the code for ordinal (probit and logistic) regression.

#### Value

Covariance matrix of the univariates scores  $\Omega_i$ .

## Author(s)

Aristidis K. Nikoloulopoulos <A.Nikoloulopoulos@uea.ac.uk> Harry Joe <harry.joe@ubc.ca>

## See Also

[approxbvncdf](#page-2-1)

## <span id="page-30-1"></span><span id="page-30-0"></span>solvewtsc *SOLVING THE WEIGHTED SCORES EQUATIONS WITH INPUTS OF THE WEIGHT MATRICES AND THE DATA*

## Description

Solving the weighted scores equations with inputs of the weight matrices and the data.

## Usage

```
solvewtsc(start,WtScMat,xdat,ydat,id,tvec,margmodel,link)
solvewtsc.ord(start,WtScMat,xdat,ydat,id,tvec,link)
```
## Arguments

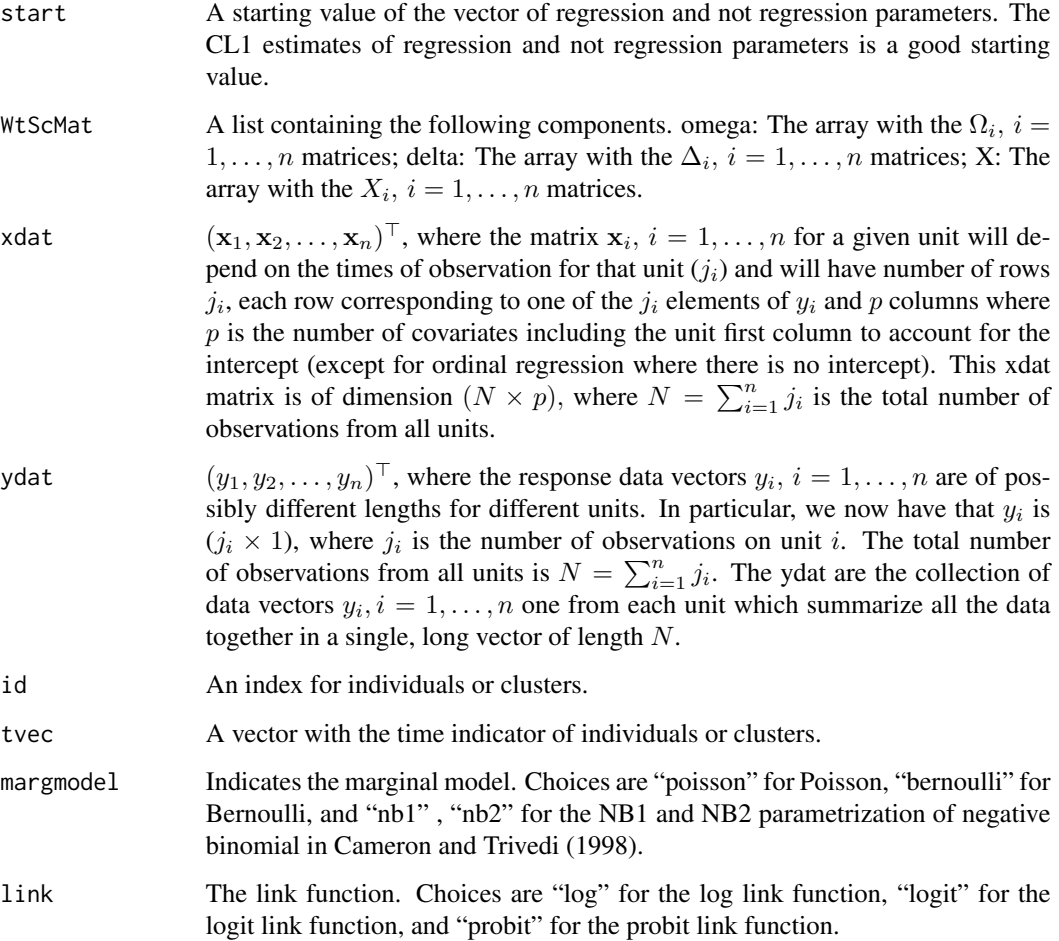

#### <span id="page-31-0"></span>Details

Obtain robust estimates  $\hat{a}$  of the univariate parameters solving the weighted scores equation,  $g_1 =$  $g_1(a) = \sum_{i=1}^n X_i^T W_{i,\text{working}}^{-1} s_i(a) = 0$ , where  $W_{i,\text{working}}^{-1} = \Delta_i \Omega_{i,\text{working}}^{-1} = \Delta_i(\tilde{a}) \Omega_i(\tilde{a}, \tilde{R})^{-1}$ is based on the covariance matrix of  $s_i(a)$  computed from the fitted discretized MVN model with estimated parameters  $\tilde{a}$ , R. A reliable non-linear system solver is used.

Note that solvewtsc.ord is a variant of the code for ordinal (probit and logistic) regression.

#### Value

A list containing the following components:

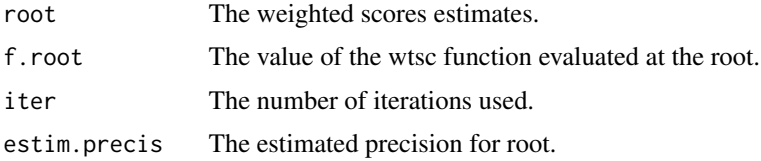

#### Author(s)

Aristidis K. Nikoloulopoulos <A.Nikoloulopoulos@uea.ac.uk> Harry Joe <harry.joe@ubc.ca>

#### References

Nikoloulopoulos, A.K., Joe, H. and Chaganty, N.R. (2011) Weighted scores method for regression models with dependent data. *Biostatistics*, 12, 653–665. doi: [10.1093/biostatistics/kxr005.](https://doi.org/10.1093/biostatistics/kxr005)

Nikoloulopoulos, A.K. (2016) Correlation structure and variable selection in generalized estimating equations via composite likelihood information criteria. *Statistics in Medicine*, 35, 2377–2390. doi: [10.1002/sim.6871.](https://doi.org/10.1002/sim.6871)

Nikoloulopoulos, A.K. (2017) Weighted scores method for longitudinal ordinal data. *Arxiv e-prints*, <arXiv:1510.07376>. <https://arxiv.org/abs/1510.07376>.

#### See Also

[wtsc](#page-37-1), [weightMat](#page-34-1), [godambe](#page-13-1), [wtsc.wrapper](#page-39-1)

#### Examples

```
################################################################################
# NB2 regression
################################################################################
################################################################################
# read and set up the data set
################################################################################
data(childvisit)
# covariates
season1<-childvisit$q
season1[season1>1]<-0
xdat<-cbind(1,childvisit$sex,childvisit$age,childvisit$m,season1)
```
solvewtsc

```
# response
ydat <- childvisit$hosp
#id
id<-childvisit$id
#time
tvec<-childvisit$a
select the marginal model
margmode1="nb2"select the correlation structure
corstr="exch"
#
           perform CL1 estimation
i.est<-iee(xdat,ydat,margmodel)
cat("\niest: IEE estimates\n")
print(c(i.est$reg,i.est$gam))
est.rho<-cl1(b=i.est$reg,gam=i.est$gam,xdat,ydat,id,tvec,margmodel,corstr,link)
cat("\nest.rho: CL1 estimates\n")
print(est.rho$e)
obtain the fixed weight matrices
#WtScMat<-weightMat(b=i.est$reg,gam=i.est$gam,rh=est.rho$e,
xdat, ydat, id, tvec, margmodel, corstr)
#obtain the weighted scores estimates
# solve the nonlinear system of equations
ws<-solvewtsc(start=c(i.est$reg,i.est$gam), WtScMat, xdat, ydat, id,
tvec, margmodel, link)
cat("ws=parameter estimates\n")
print(wssr)#Ordinal regression
read and set up data set
data(arthritis)
nn=nrow(arthritis)
bas2<-bas3<-bas4<-bas5<-rep(0,nn)
bas2[arthritis$b==2]<-1
bas3[arthritis$b==3]<-1
bas4[arthritis$b==4] <- 1
bas5[arthritis$b==5]<-1
t2 < -t3 < -rep(0, nn)t2[arthritis$ti==3]<-1
t3[arthritis$ti==5]<-1
```
#### toenail

```
xdat=cbind(t2,t3,arthritis$trt,bas2,bas3,bas4,bas5,arthritis$age)
ydat=arthritis$y
id<-arthritis$id
#time
tvec<-arthritis$time
#select the link
link="probit"
#select the correlation structure
corstr="exch"
#perform CL1 estimation
i.est<-iee.ord(xdat,ydat,link)
cat("\niest: IEE estimates\n")
print(c(i.est$reg,i.est$gam))
est.rho <- cl1.ord(b=i.est$reg,gam=i.est$gam,xdat,ydat,id,tvec,corstr,link)
cat("\nest.rho: CL1 estimates\n")
print(est.rho$e)
#obtain the fixed weight matrices
WtScMat<-weightMat.ord(b=i.est$reg,gam=i.est$gam,rh=est.rho$e,xdat,ydat,id,
tvec.corstr.link)
obtain the weighted scores estimates
# solve the nonlinear system of equations
ws<-solvewtsc.ord(start=c(i.est$reg,i.est$gam), WtScMat, xdat, ydat, id,
tvec, link)
cat("ws=parameter estimates\n")
print(ws$r)
```
toenail

The toenail infection data

#### **Description**

The data consist of up to seven binary observations on each of 294 subjects who had been randomly assigned to one of two treatment groups. The observations, taken at regularly scheduled time points, are coded as 1 if the subject's infection was severe and 0 otherwise. The interest is to investigate if the two treatments differ and if the percentage of severe infections decreased over time.

#### **Usage**

data(toenail)

<span id="page-33-0"></span>34

## <span id="page-34-0"></span>weightMat 35

## Format

A data frame with 1568 observations on the following 4 variables.

idnum The index for individuals.

treatn The treatment binary covariate.

y The subject's infection binary response.

time The time indicator.

## Source

Molenberghs, G., Verbeke, G., 2005. *Models for Discrete Longitudinal Data*. Springer, NY.

<span id="page-34-1"></span>weightMat *WEIGHT MATRICES FOR THE ESTIMATING EQUATIONS*

## Description

Weight matrices for the estimating equations.

## Usage

```
weightMat(b,gam,rh,xdat,ydat,id,tvec,margmodel,corstr,link)
weightMat.ord(b,gam,rh,xdat,ydat,id,tvec,corstr,link)
```
#### Arguments

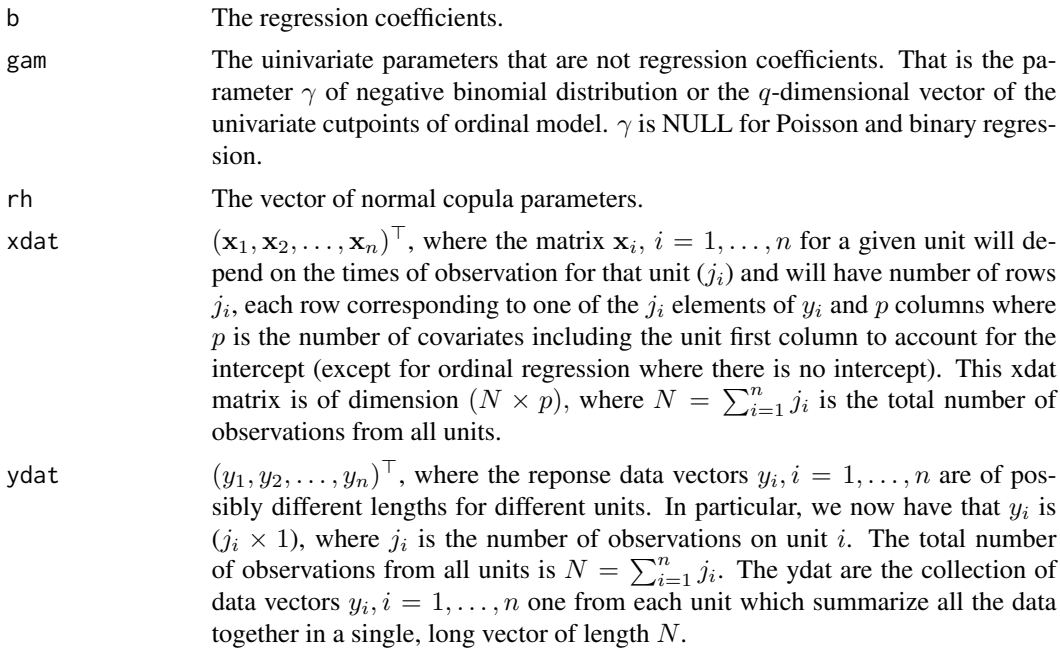

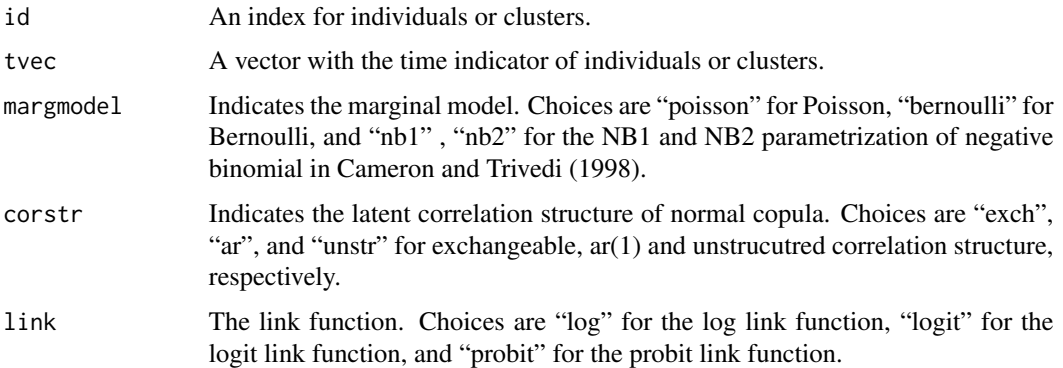

#### Details

The fixed weight matrices  $W_{i,\text{working}}$  based on a working discretized MVN, of the weighted scores equations in Nikoloulopoulos et al. (2011)

$$
g_1 = g_1(a) = \sum_{i=1}^n X_i^T W_{i, \text{working}}^{-1} s_i(a) = 0,
$$

where  $W_{i,\text{working}}^{-1} = \Delta_i \Omega_{i,\text{working}}^{-1} = \Delta_i(\tilde{a}) \Omega_i(\tilde{a}, \tilde{R})^{-1}$  is based on the covariance matrix of  $s_i(a)$ computed from the fitted discretized MVN model with estimated parameters  $\tilde{a}$ ,  $\tilde{R}$ .

Note that weightMat.ord is a variant of the code for ordinal (probit and logistic) regression.

#### Value

A list containing the following components:

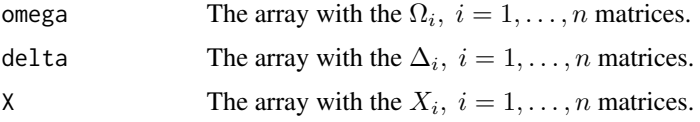

### Author(s)

Aristidis K. Nikoloulopoulos <A.Nikoloulopoulos@uea.ac.uk> Harry Joe <harry.joe@ubc.ca>

## References

Nikoloulopoulos, A.K., Joe, H. and Chaganty, N.R. (2011) Weighted scores method for regression models with dependent data. *Biostatistics*, 12, 653–665. doi: [10.1093/biostatistics/kxr005.](https://doi.org/10.1093/biostatistics/kxr005)

Nikoloulopoulos, A.K. (2016) Correlation structure and variable selection in generalized estimating equations via composite likelihood information criteria. *Statistics in Medicine*, 35, 2377–2390. doi: [10.1002/sim.6871.](https://doi.org/10.1002/sim.6871)

Nikoloulopoulos, A.K. (2017) Weighted scores method for longitudinal ordinal data. *Arxiv e-prints*, <arXiv:1510.07376>. <https://arxiv.org/abs/1510.07376>.

#### <span id="page-36-0"></span>weightMat

## **See Also**

wtsc, solvewtsc, godambe, wtsc.wrapper

#### **Examples**

```
#
           binary regression
#read and set up the data set
data(toenail)
xdat<-cbind(1,toenail$treat,toenail$time,toenail$treat*toenail$time)
# response
ydat<-toenail$y
#id
id<-toenail$id
#time
tvec<-toenail$time
select the marginal model
#margmodel="bernoulli"
link="probit"
#select the correlation structure
corstr="ar"
perform CL1 estimation
i.est<-iee(xdat,ydat,margmodel,link)
cat("\niest: IEE estimates\n")
print(c(i.est$reg,i.est$gam))
# est.rho<-cl1(b=i.est$reg,gam=i.est$gam,xdat,ydat,id,tvec,margmodel,corstr,link)
# cat("\nest.rho: CL1 estimates\n")
# print(est.rho$e)
# [1] 0.8941659
#obtain the fixed weight matrices
WtScMat<-weightMat(b=i.est$reg,gam=i.est$gam,rh=0.8941659,
xdat, ydat, id, tvec, margmodel, corstr, link)
#Ordinal regression
#read and set up data set
data(arthritis)
nn=nrow(arthritis)
```
wtsc

```
bas2<-bas3<-bas4<-bas5<-rep(0,nn)
bas2[arthritis$b==2] <-1
bas3[arthritis$b==3]<-1
bas4[arthritis$b==4]<-1
bas5[arthritis$b==5]<-1
t2 < -t3 < -rep(0, nn)t2[arthritis$ti==3]<-1
t3[arthritis$ti==5]<-1
xdat=cbind(t2,t3,arthritis$trt,bas2,bas3,bas4,bas5,arthritis$age)
ydat=arthritis$y
id<-arthritis$id
#time
tvec<-arthritis$time
\#select the link
link="probit"
#select the correlation structure
corstr="exch"
#perform CL1 estimation
i.est<-iee.ord(xdat,ydat,link)
cat("\niest: IEE estimates\n")
print(c(i.est$reg,i.est$gam))
est.rho<-cl1.ord(b=i.est$reg,gam=i.est$gam,xdat,ydat,id,tvec,corstr,link)
WtScMat<-weightMat.ord(b=i.est$reg,gam=i.est$gam,rh=est.rho$e,xdat,ydat,id,tvec,corstr,link)
```
<span id="page-37-1"></span>wtsc

## THE WEIGHTED SCORES EQUATIONS WITH INPUTS OF THE **WEIGHT MATRICES AND THE DATA**

#### **Description**

The weighted scores equations with inputs of the weight matrices and the data.

#### **Usage**

```
wtsc(param, WtScMat, xdat, ydat, id, tvec, margmodel, link)
wtsc.ord(param, WtScMat, xdat, ydat, id, tvec, link)
```
## **Arguments**

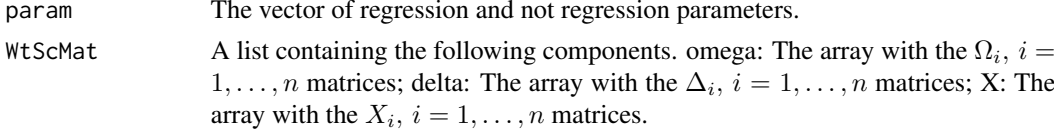

<span id="page-37-0"></span>38

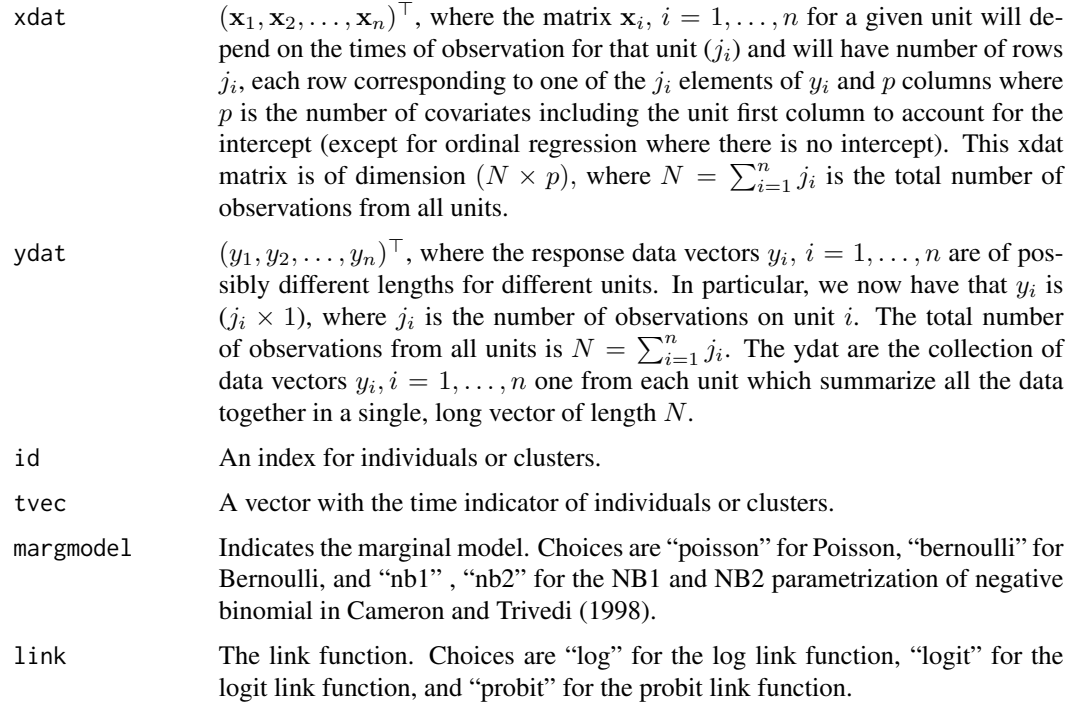

#### Details

The weighted scores estimating equations, with  $W_{i,\text{working}}$  based on a working discretized MVN, have the form:

$$
g_1 = g_1(a) = \sum_{i=1}^{n} X_i^T W_{i, \text{working}}^{-1} s_i(a) = 0,
$$

where  $W_{i,\text{working}}^{-1} = \Delta_i \Omega_{i,\text{working}}^{-1} = \Delta_i(\tilde{a}) \Omega_i(\tilde{a}, \tilde{R})^{-1}$  is based on the covariance matrix of  $s_i(a)$ computed from the fitted discretized MVN model with estimated parameters  $\tilde{a}$ ,  $\tilde{R}$ .

Note that wtsc.ord is a variant of the code for ordinal (probit and logistic) regression.

#### Value

The weighted scores equations.

#### References

Nikoloulopoulos, A.K., Joe, H. and Chaganty, N.R. (2011) Weighted scores method for regression models with dependent data. *Biostatistics*, 12, 653–665. doi: [10.1093/biostatistics/kxr005.](https://doi.org/10.1093/biostatistics/kxr005)

Nikoloulopoulos, A.K. (2016) Correlation structure and variable selection in generalized estimating equations via composite likelihood information criteria. *Statistics in Medicine*, 35, 2377–2390. doi: [10.1002/sim.6871.](https://doi.org/10.1002/sim.6871)

Nikoloulopoulos, A.K. (2017) Weighted scores method for longitudinal ordinal data. *Arxiv e-prints*, <arXiv:1510.07376>. <https://arxiv.org/abs/1510.07376>.

## <span id="page-39-0"></span>See Also

[solvewtsc](#page-30-1), [weightMat](#page-34-1), [godambe](#page-13-1), [wtsc.wrapper](#page-39-1)

## <span id="page-39-1"></span>wtsc.wrapper *THE WEIGHTED SCORES METHOD WITH INPUTS OF THE DATA*

## Description

The weighted scores method with inputs of the data.

## Usage

```
wtsc.wrapper(xdat,ydat,id,tvec,margmodel,corstr,link,iprint=FALSE)
wtsc.ord.wrapper(xdat,ydat,id,tvec,corstr,link,iprint=FALSE)
```
## Arguments

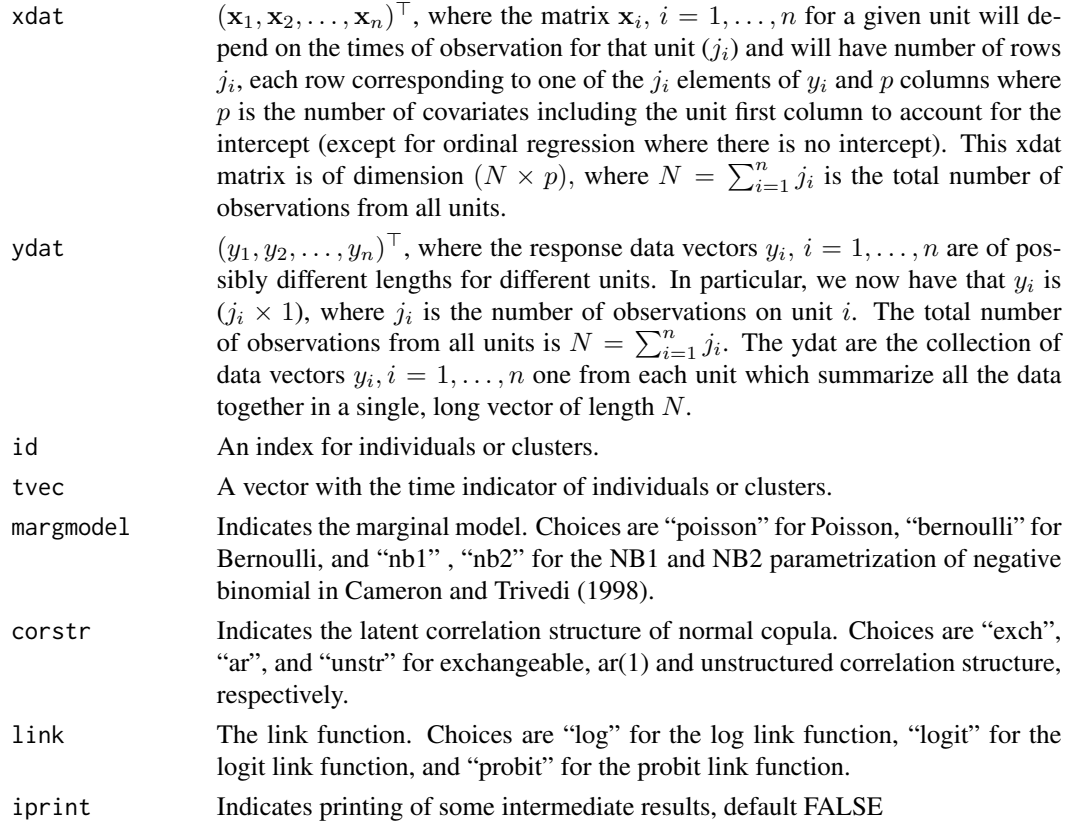

## Details

This wrapper functions handles all the steps to obtain the weighted scores estimates and standard errors.

## <span id="page-40-0"></span>wtsc.wrapper 41

## Value

A list containing the following components:

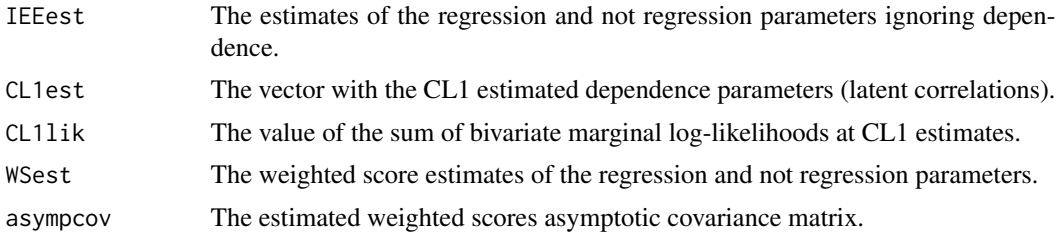

## Author(s)

Aristidis K. Nikoloulopoulos <A.Nikoloulopoulos@uea.ac.uk> Harry Joe <harry.joe@ubc.ca>

## References

Nikoloulopoulos, A.K., Joe, H. and Chaganty, N.R. (2011) Weighted scores method for regression models with dependent data. *Biostatistics*, 12, 653–665. doi: [10.1093/biostatistics/kxr005.](https://doi.org/10.1093/biostatistics/kxr005)

Nikoloulopoulos, A.K. (2016) Correlation structure and variable selection in generalized estimating equations via composite likelihood information criteria. *Statistics in Medicine*, 35, 2377–2390. doi: [10.1002/sim.6871.](https://doi.org/10.1002/sim.6871)

Nikoloulopoulos, A.K. (2017) Weighted scores method for longitudinal ordinal data. *Arxiv e-prints*, <arXiv:1510.07376>. <https://arxiv.org/abs/1510.07376>.

## See Also

[wtsc](#page-37-1), [solvewtsc](#page-30-1), [weightMat](#page-34-1)

## Examples

```
################################################################################
# read and set up the data set
################################################################################
data(childvisit)
# covariates
season1<-childvisit$q
season1[season1>1]<-0
xdat<-cbind(1,childvisit$sex,childvisit$age,childvisit$m,season1)
# response
ydat<-childvisit$hosp
#id
id<-childvisit$id
#time
tvec<-childvisit$q
################################################################################
out<-wtsc.wrapper(xdat,ydat,id,tvec,margmodel="nb1",corstr="ar",iprint=TRUE)
```

```
\#transform to binary responses
                                \#y2 <- ydat
y2[ydat>0]<-1
out<-wtsc.wrapper(xdat,y2,id,tvec,margmodel="bernoulli",link="probit",
corstr="exch", iprint=TRUE)
#via the code for ordinal
                               #out<-wtsc.ord.wrapper(xdat[,-1],2-y2,id,tvec,link="probit",
corstr="exch", iprint=TRUE)
```
# <span id="page-42-0"></span>Index

∗ datasets arthritis, [4](#page-3-0) childvisit, [6](#page-5-0) toenail, [34](#page-33-0) ∗ distribution approxbvncdf, [3](#page-2-0) margmodel, [23](#page-22-0) ∗ models bcl, [5](#page-4-0) cl1, [7](#page-6-0) iee.ord, [20](#page-19-0) marglik, [21](#page-20-0) mvn.deriv, [24](#page-23-0) mvnapp, [28](#page-27-0) ∗ package weightedScores-package, [2](#page-1-0) ∗ regression clic, [10](#page-9-0) godambe, [14](#page-13-0) iee, [18](#page-17-0) wtsc, [38](#page-37-0) wtsc.wrapper, [40](#page-39-0) approxbvncdf, [3,](#page-2-0) *[30](#page-29-0)* arthritis, [4](#page-3-0) bcl, [5,](#page-4-0) *[8](#page-7-0)* childvisit, [6](#page-5-0) cl1, *[6](#page-5-0)*, [7](#page-6-0) clic, [10](#page-9-0) clic1dePar *(*clic*)*, [10](#page-9-0) dmargmodel *(*margmodel*)*, [23](#page-22-0) godambe, [14,](#page-13-0) *[32](#page-31-0)*, *[37](#page-36-0)*, *[40](#page-39-0)* iee, *[6](#page-5-0)*, *[8](#page-7-0)*, [18,](#page-17-0) *[22](#page-21-0)* iee.ord, [20](#page-19-0)

marglik, *[19](#page-18-0)*, [21](#page-20-0)

margmodel, [23](#page-22-0) margmodel.ord *(*margmodel*)*, [23](#page-22-0) mvn.deriv, [24](#page-23-0) mvnapp, *[25](#page-24-0)*, [28](#page-27-0)

nlm, *[8](#page-7-0)*

pmargmodel *(*margmodel*)*, [23](#page-22-0)

scoreCov, *[4](#page-3-0)*, [30](#page-29-0) solvewtsc, *[13](#page-12-0)*, *[16](#page-15-0)*, [31,](#page-30-0) *[37](#page-36-0)*, *[40,](#page-39-0) [41](#page-40-0)*

toenail, [34](#page-33-0)

```
weightedScores-package, 2
weightMat, 16, 32, 35, 40, 41
wtsc, 16, 32, 37, 38, 41
wtsc.ord.wrapper (wtsc.wrapper), 40
wtsc.wrapper, 13, 16, 32, 37, 40, 40
```